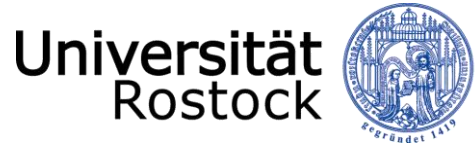

# **Visuelle Analyse großer Datenmengen**

Heidrun Schumann Institut für Informatik, Universität Rostock

© **UNIVERSITÄT ROSTOCK** | INSTITUT für INFORMATIK **24.6.2015, Dresden**

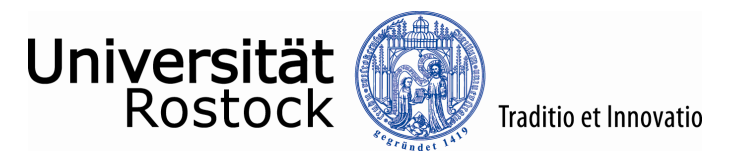

# Visuelle Datenanalyse – Warum?

Verbesserte Kommunikation von Daten, Modellen und Konzepten

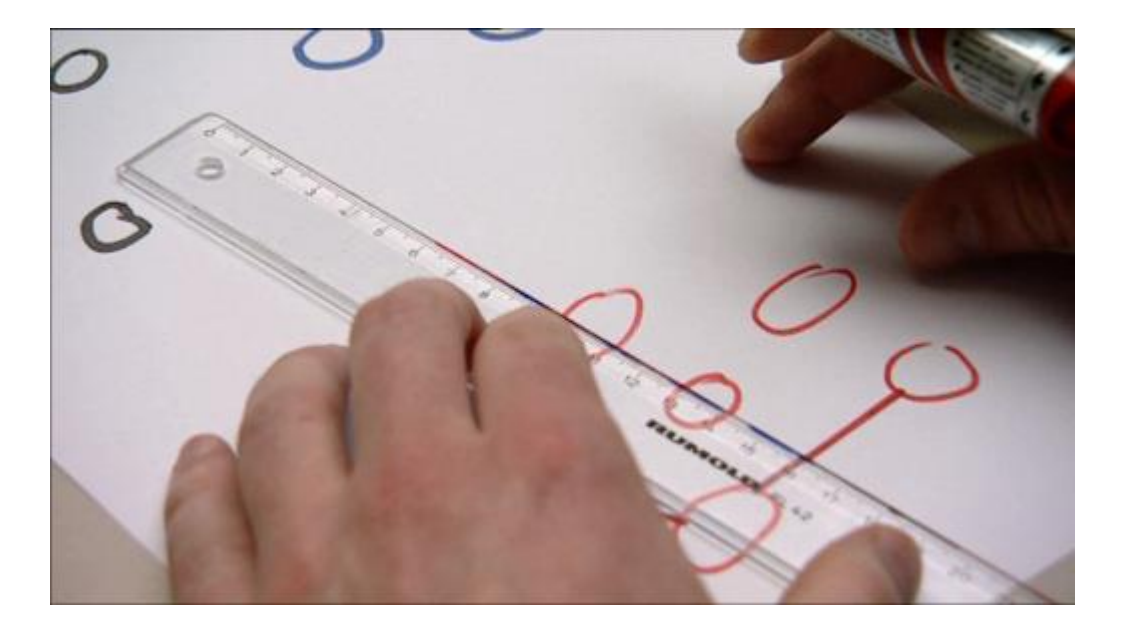

*Film im SciencExpress "Expedition Zukunft"* 

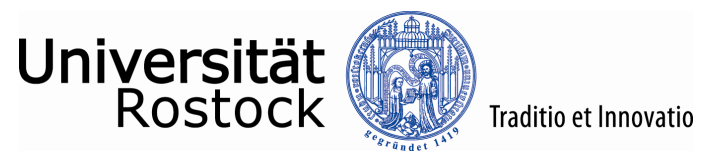

# Visuelle Datenanalyse – Wie?

Geeignete **Visualisierung** + Interaktion

Visualisierung von **Daten** 

+ Zeit

- + Raum
	- + Datenherkunft & -qualität
		- + Struktur

Präsentation & Diskussion

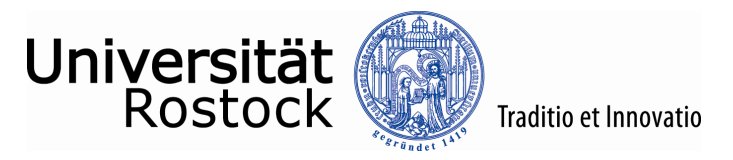

# Visualisierung der Daten (1)

**Beispiel:** Zeitdiagramm

\n The following property of the following property of the following property of the following equations are represented in a linear problem. The following conditions are the following as follows:\n

\n\n The following equations is:\n 
$$
\int_{0}^{2\pi} \int_{0}^{2\pi} \int_{
$$

Zeitreihe mit etwa 10<sup>6</sup> Zeitpunkten,

d.h. mehr als 1000 Zeitpunkte pro Pixel!!!

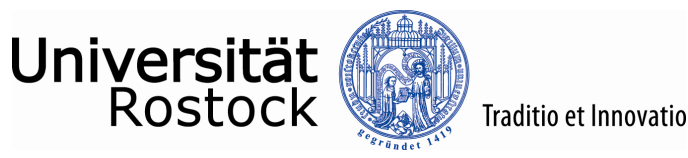

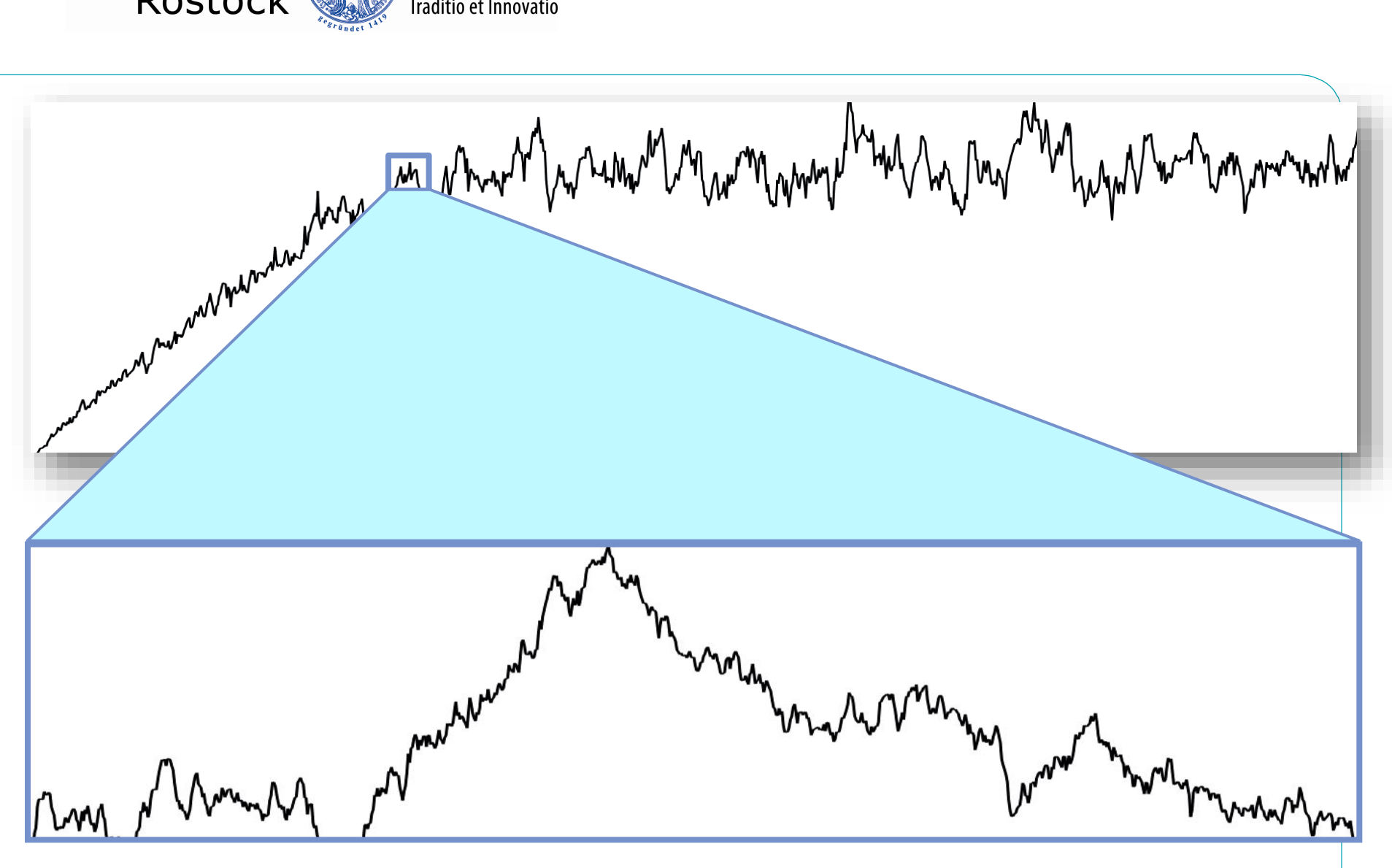

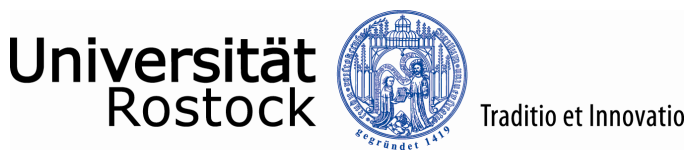

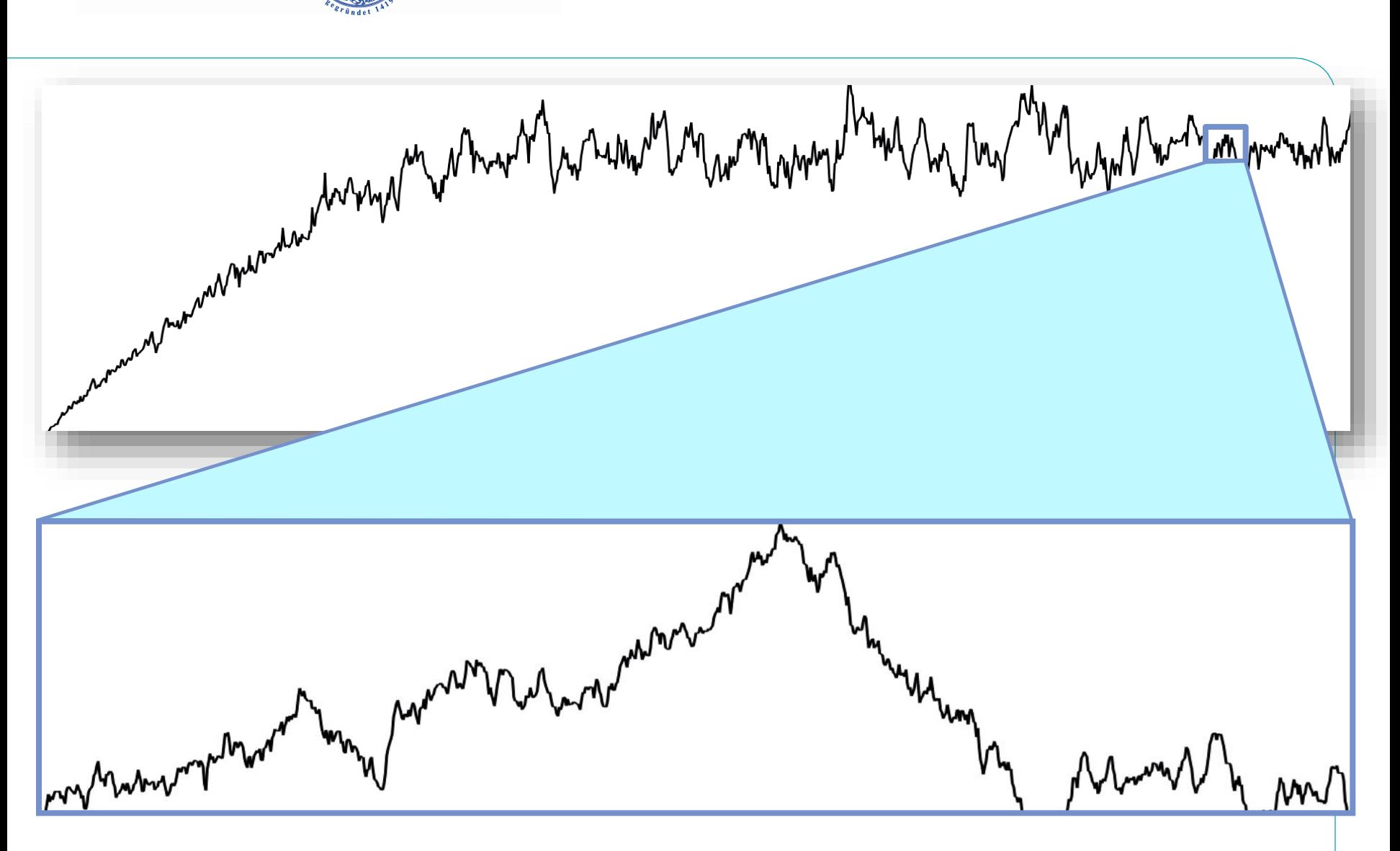

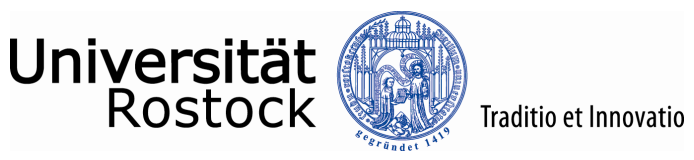

# Visualisierung der Daten (2)

**Unsere These:**

ZoomIn dort notwendig, wo sich low-level Daten von high-level Daten unterscheiden  $\rightarrow$  interessante Informationen auf feiner aufgelöster Skala

- **Unser Ansatz** (Luboschik et al., BioVis 2012)**:** 
	- Berechnen von Heterogenitätswerten zwischen benachbarten Skalen
	- Visualisieren der Daten & Heterogenitätswerte
	- Navigation auf Basis der Heterogenitätswerte.

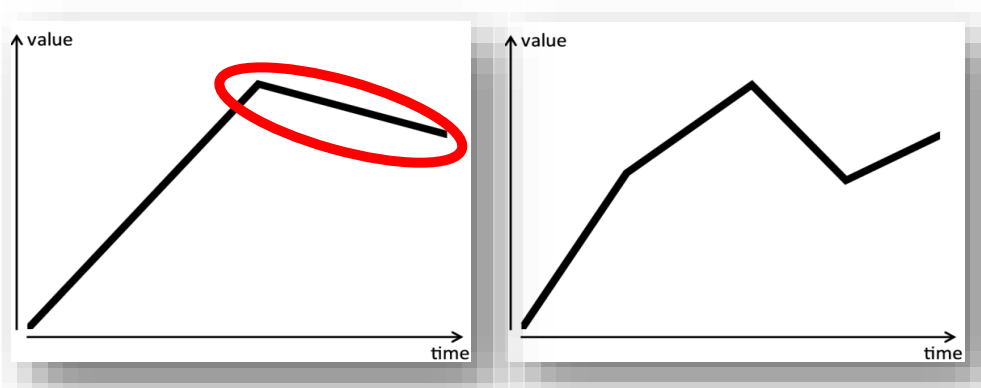

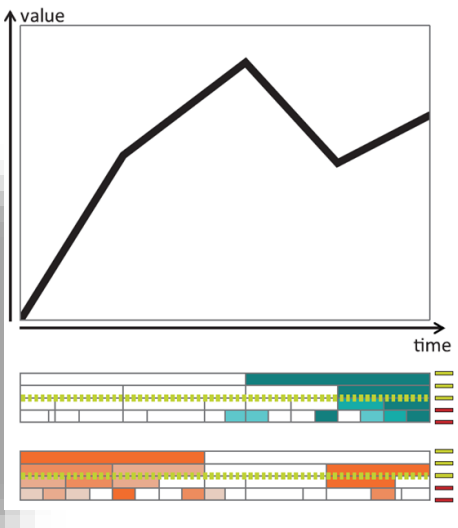

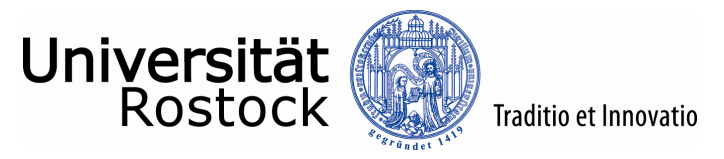

# Visualisierung der Daten (3)

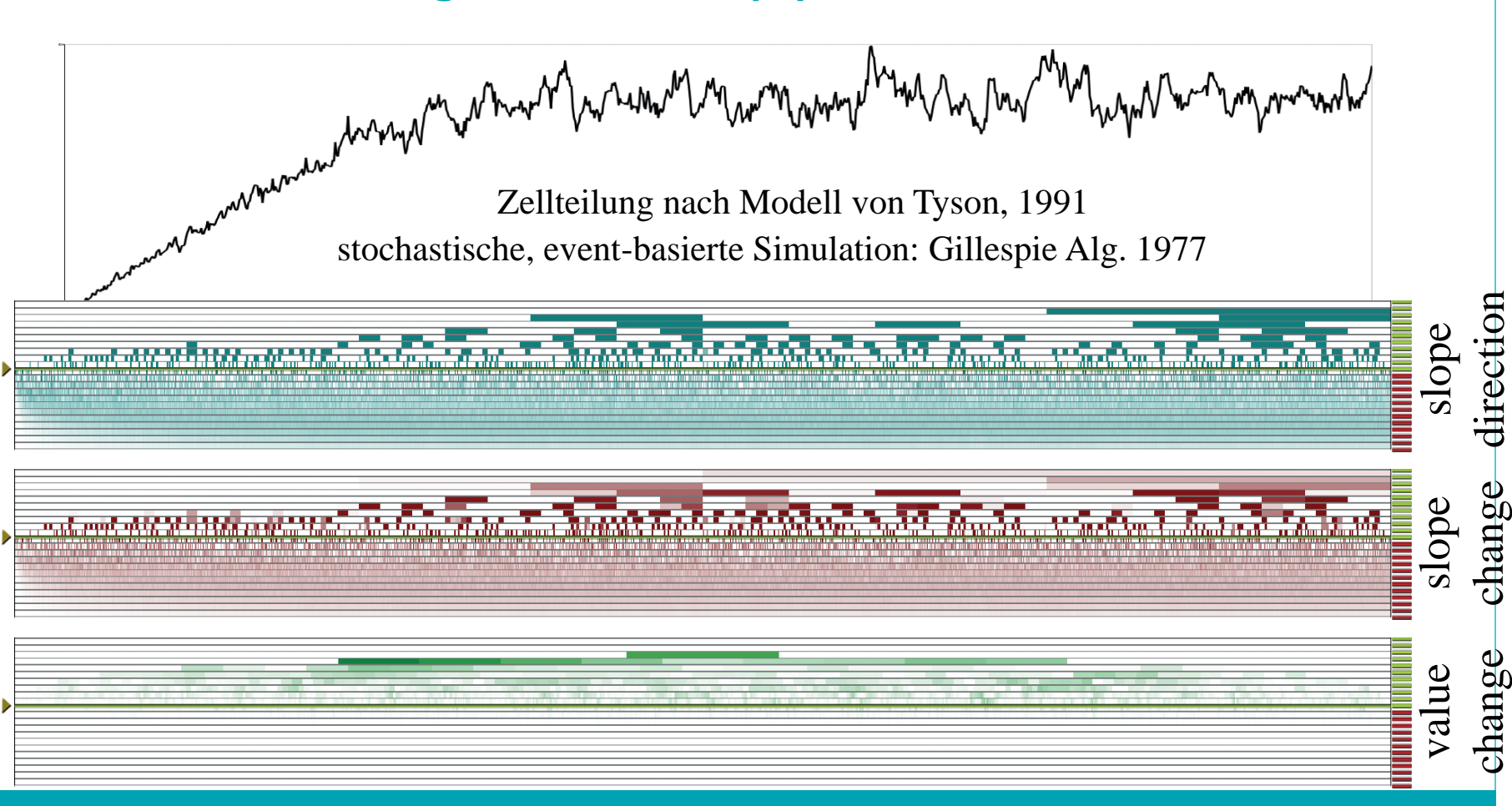

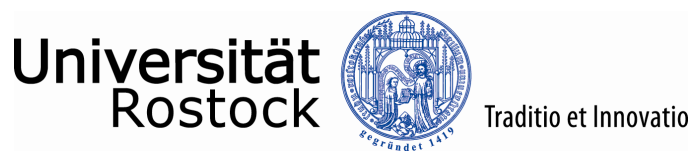

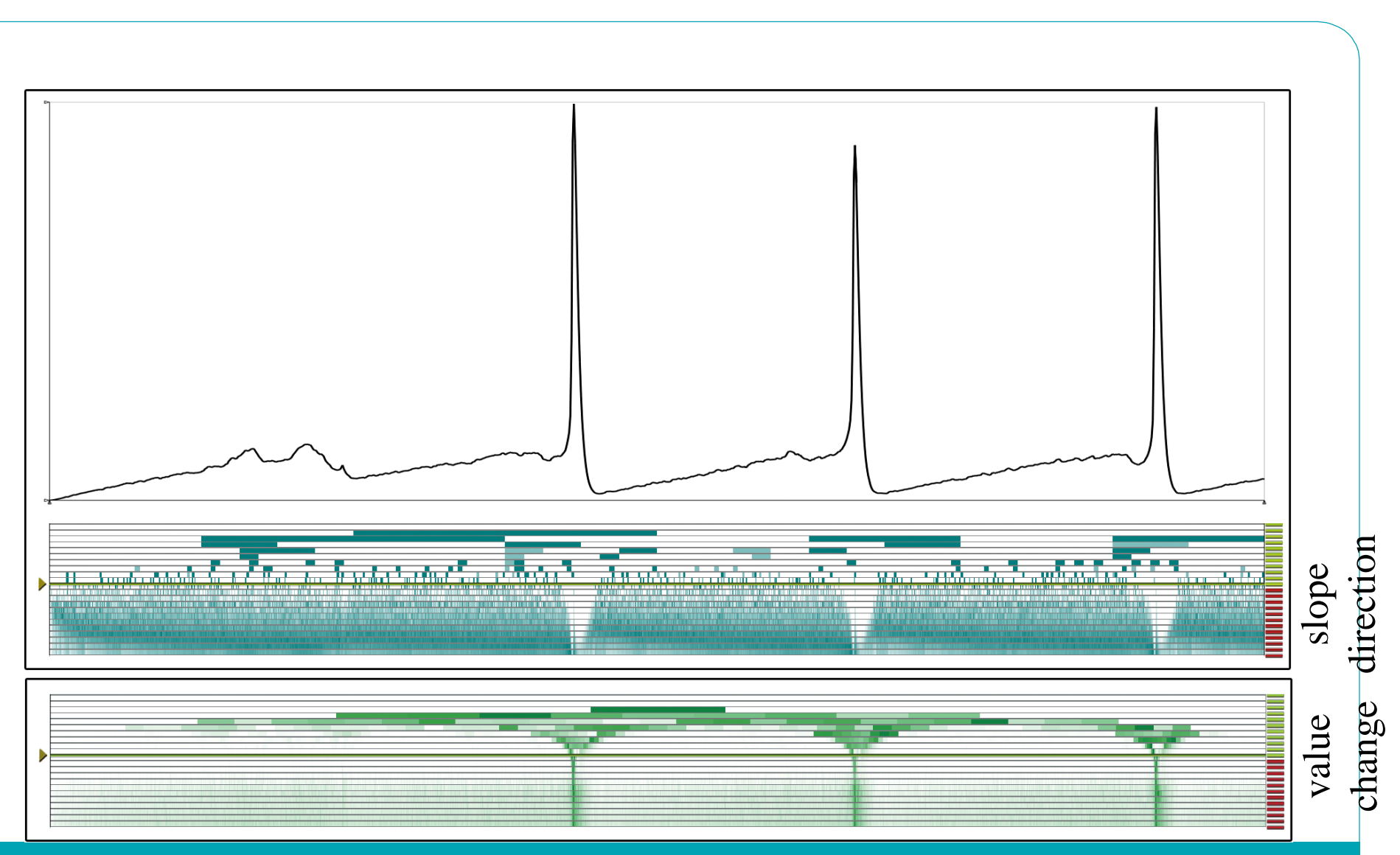

© **UNIVERSITÄT ROSTOCK** | INSTITUT für INFORMATIK **24.6.2015** 9

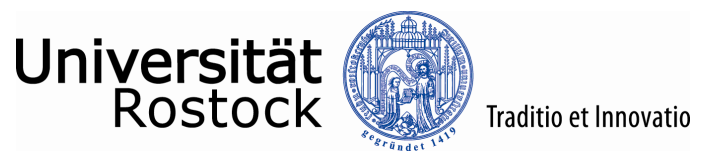

# Visualisierung der Daten (4)

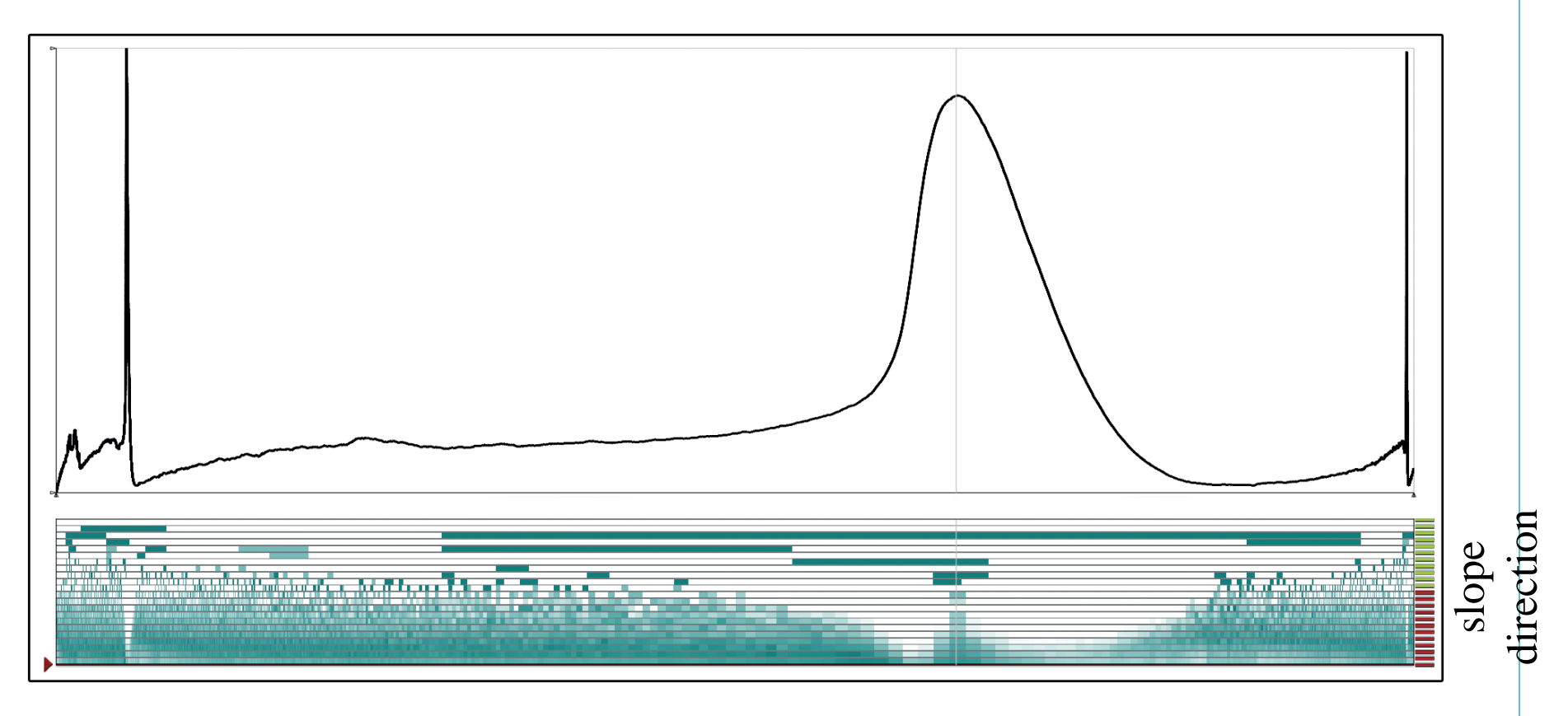

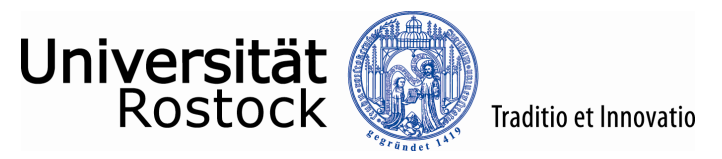

# Visualisierung der Daten (5)

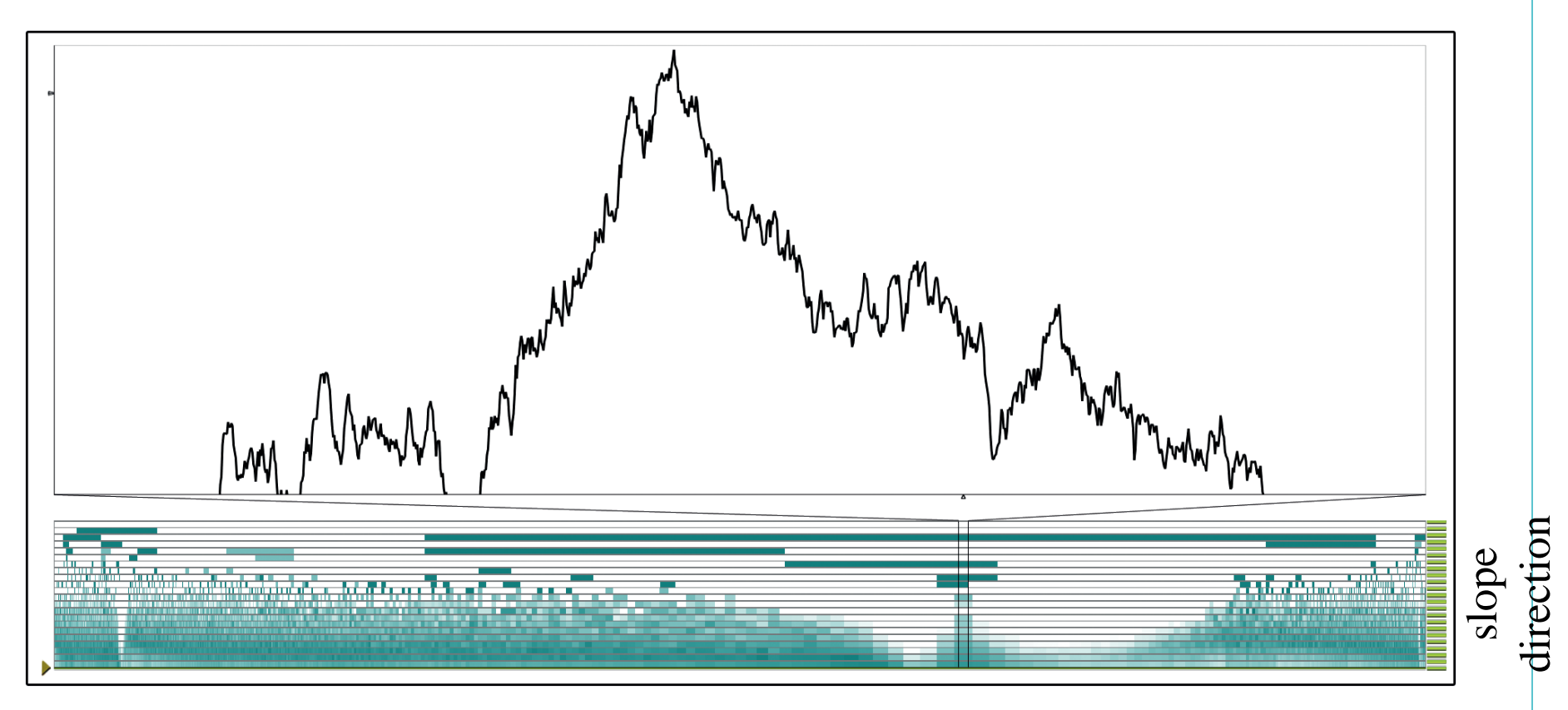

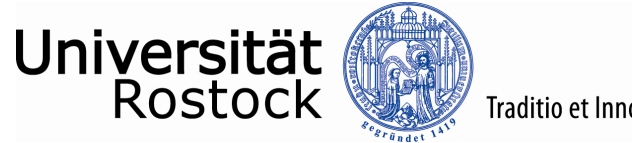

#### Traditio et Innovatio

#### $\ldots$  Daten + Zeit (1)

… + Eigenschaften der Zeitachse

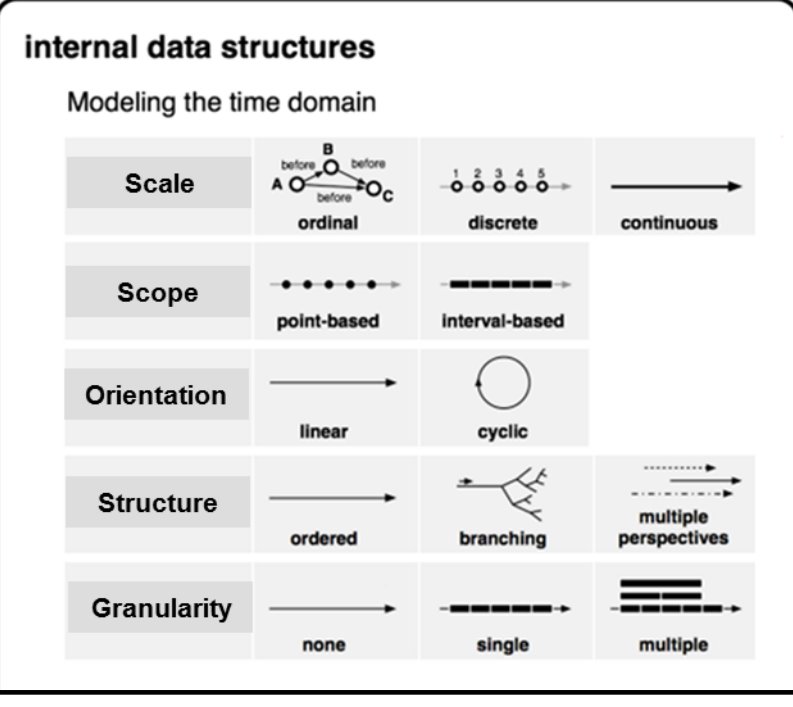

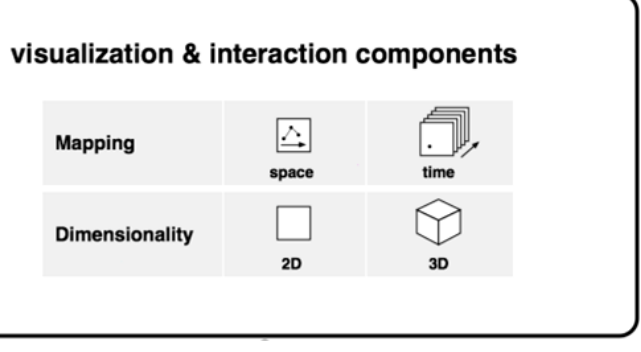

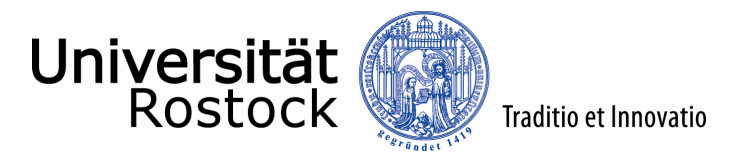

# $\ldots$  Daten + Zeit (2)

**Beispiel:** Berücksichtigung der Orientierung der Zeitachse: Linear vs. Zyklisch

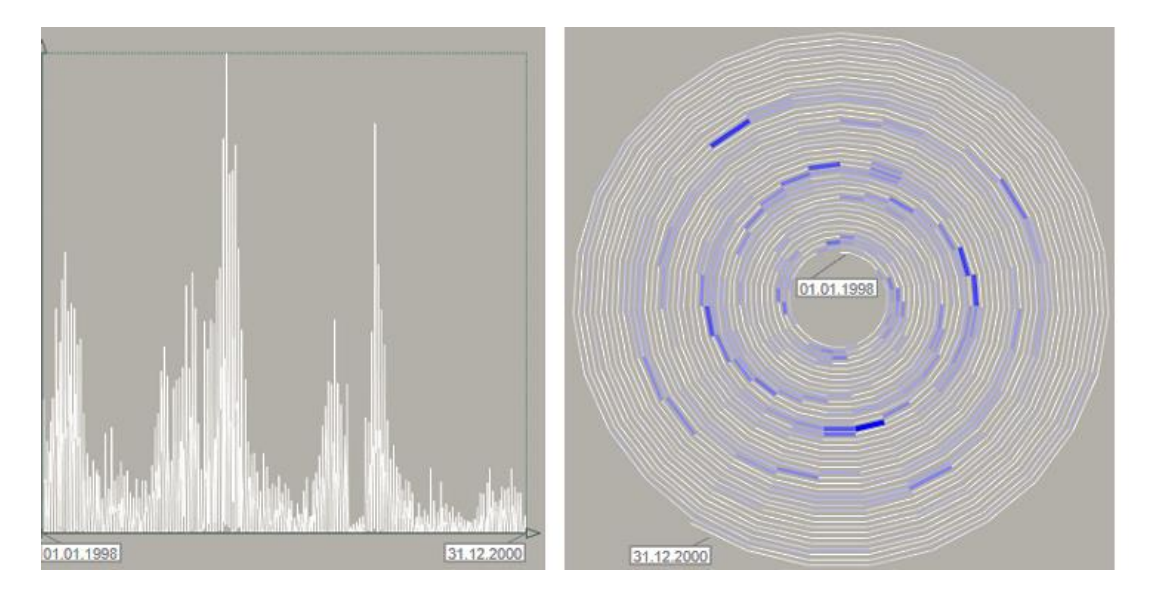

*Veranschaulichung des zyklischen Zeitcharakters am Beispiel von AOK-Daten M-V*

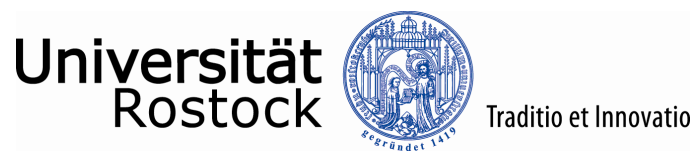

# $\ldots$  Daten + Zeit (3)

TimeViz-Browser: http://survey.timeviz.net/

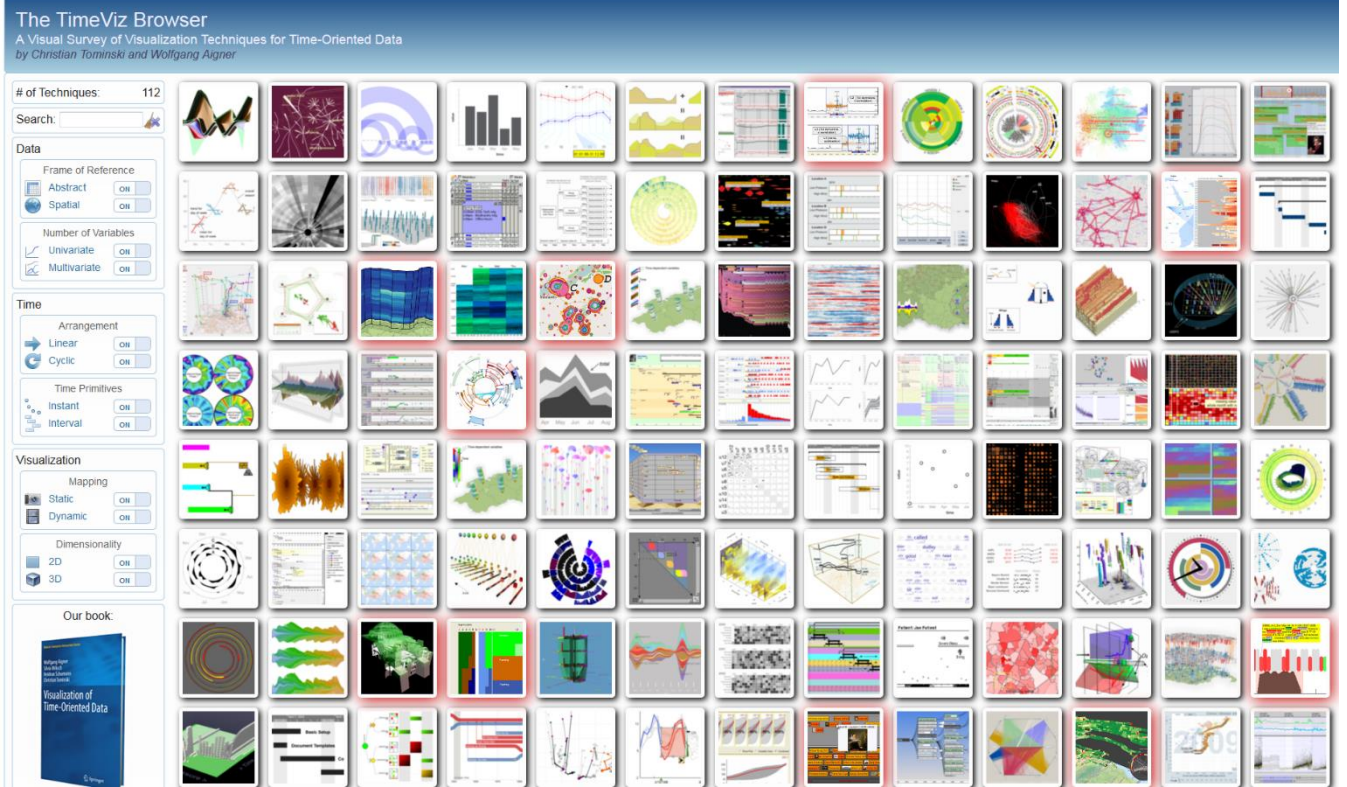

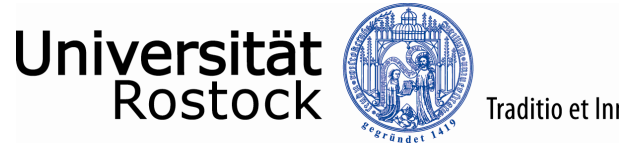

#### Traditio et Innovatio

#### $\ldots$  Daten + Raum  $(1)$

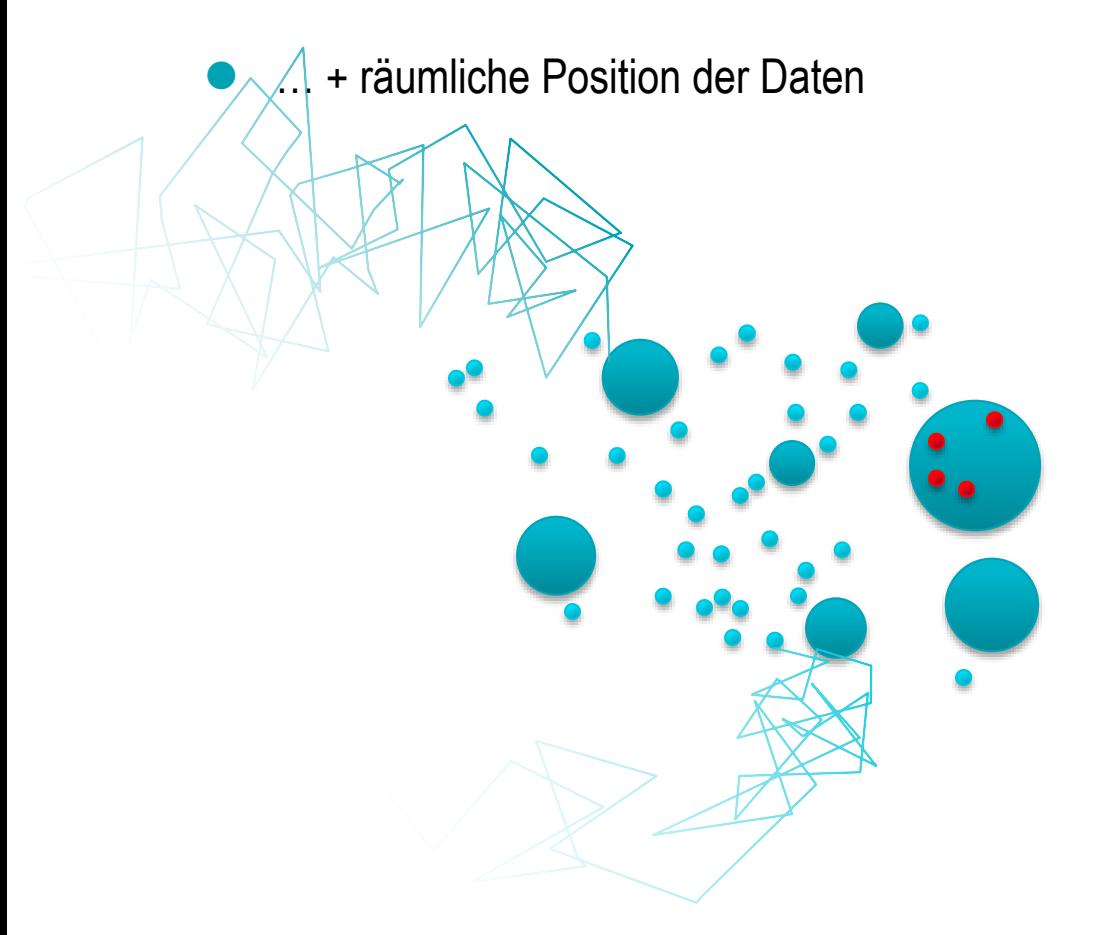

#### **Beispiel:**

Stochastische räumliche Simulation in der Zell-Biologie

Brownsche Bewegung von Proteinen und Lipid Rafts

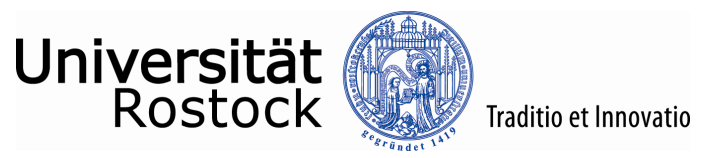

# $\ldots$  Daten + Raum (2)

Bewegungen auf der Zelloberfläche von Lipid Rafts und Proteinen

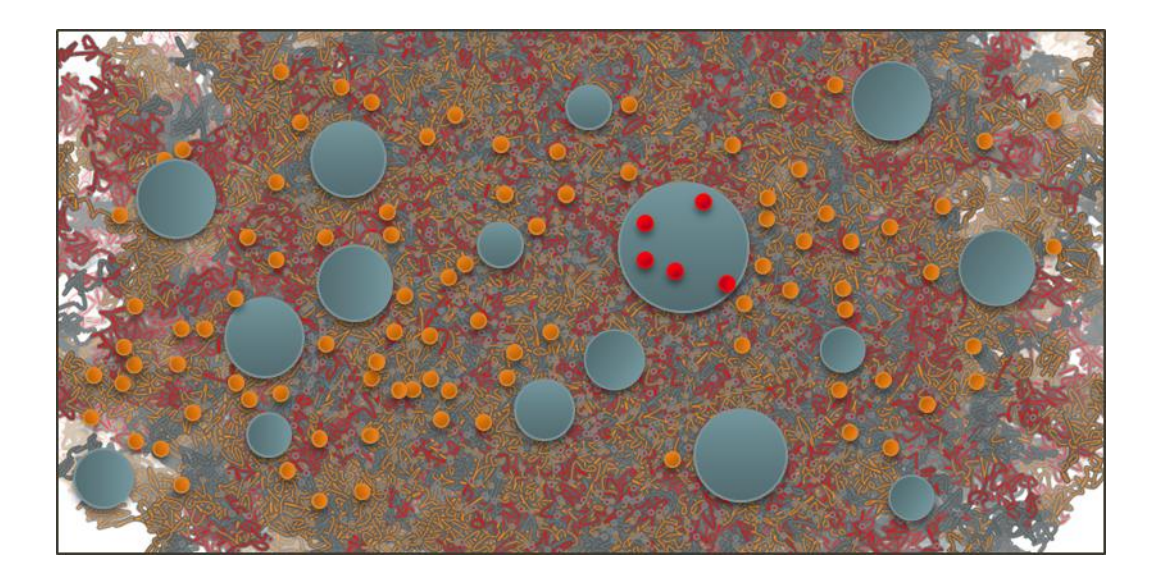

Tausende Objekte, Tausende Zeitschritte

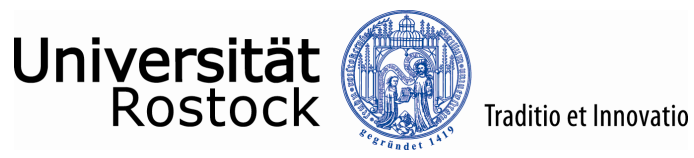

#### $\ldots$  Daten + Raum (3)

- Unser Ansatz, Luboschik et al., 2015: Berechnung von Featuren
	- Basic features: Richtung, Geschwindigkeit, kleinste Distanz
	- Group features: …., Anzahl, Füllstand,….

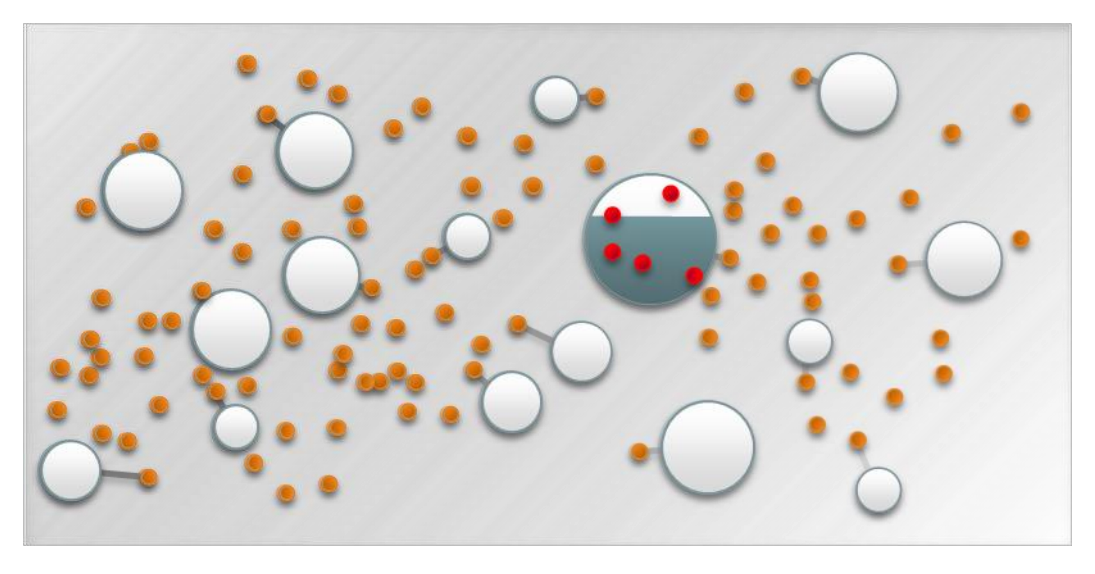

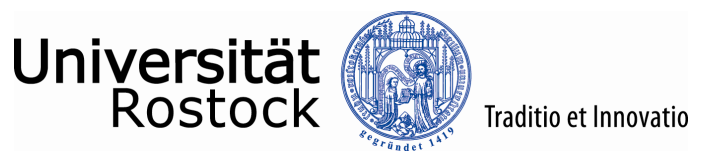

#### $\ldots$  Daten + Raum  $(4)$

- Berechnung von Featuren
	- Advanced features: …temporal clustering, statistische Daten, …

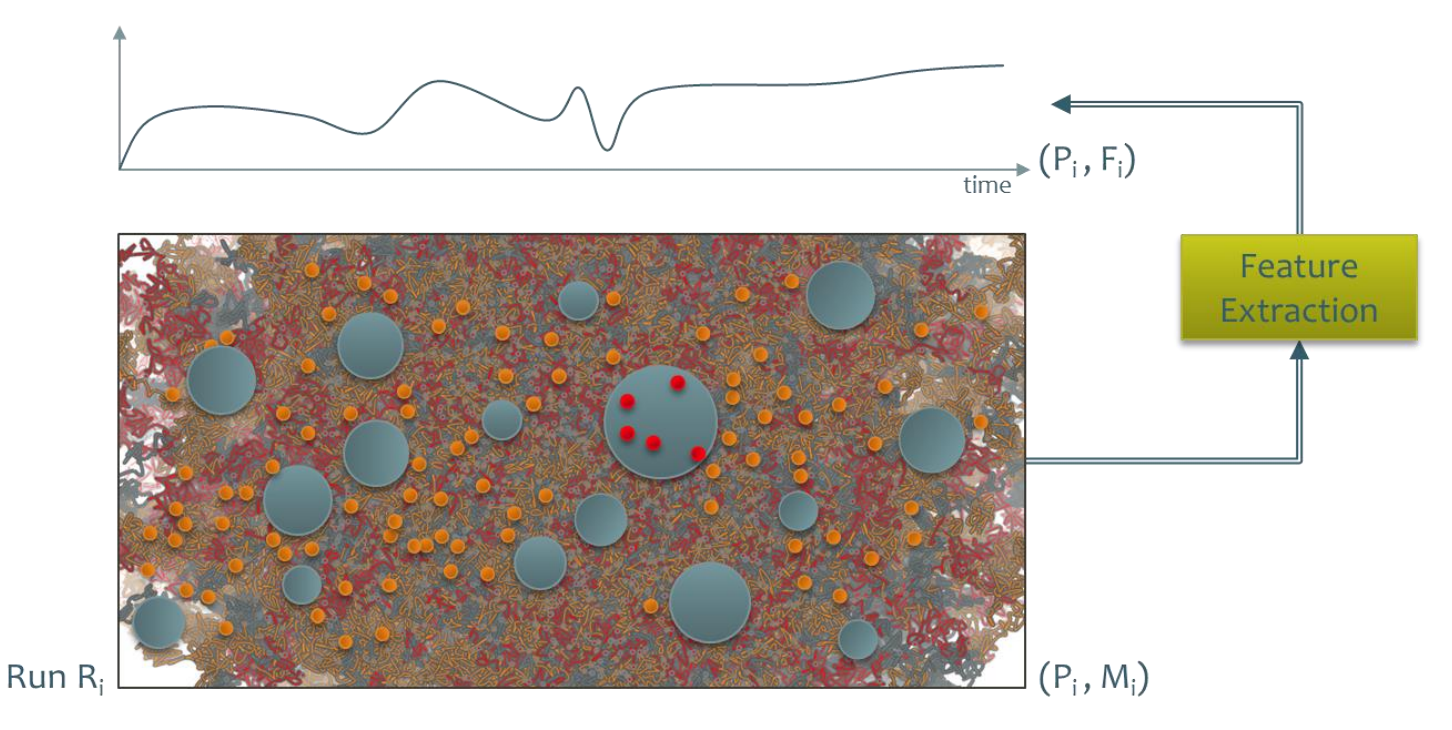

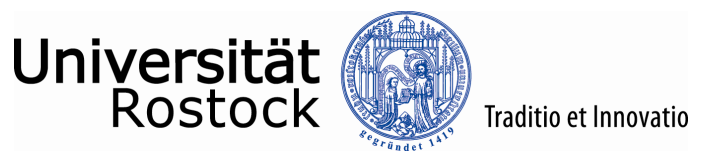

#### $\ldots$  Daten + Raum  $(5)$

- Berechnung von Featuren
	- Region features: … high/low density count, high/low density number, …

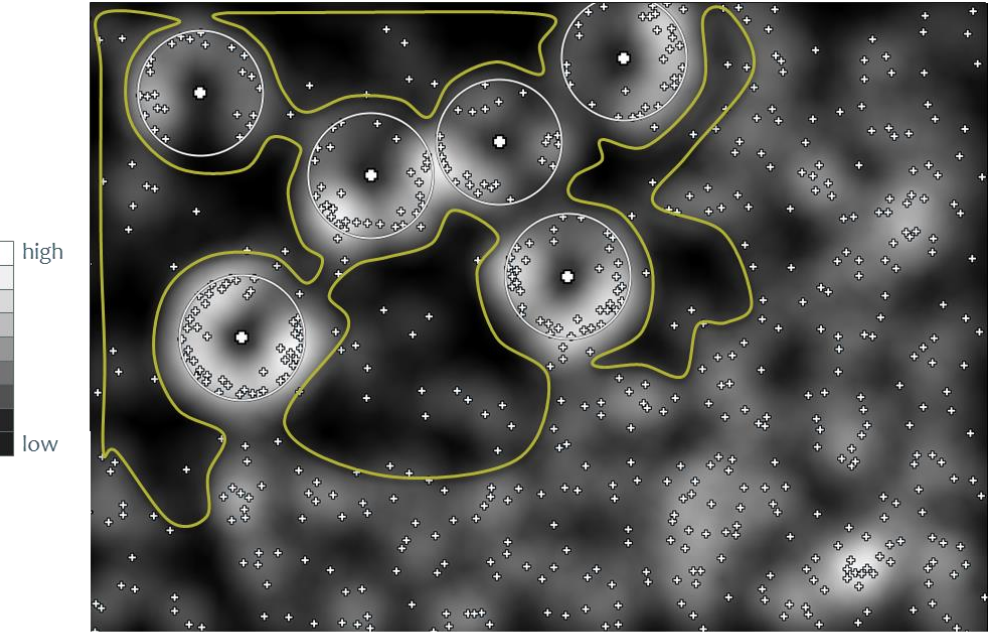

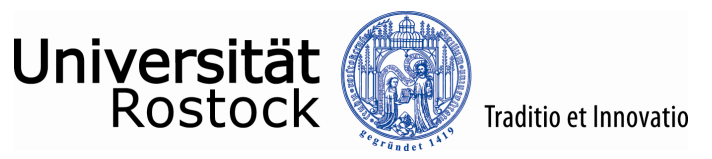

#### $\ldots$  Daten + Raum (6)

Berechnung von Featuren

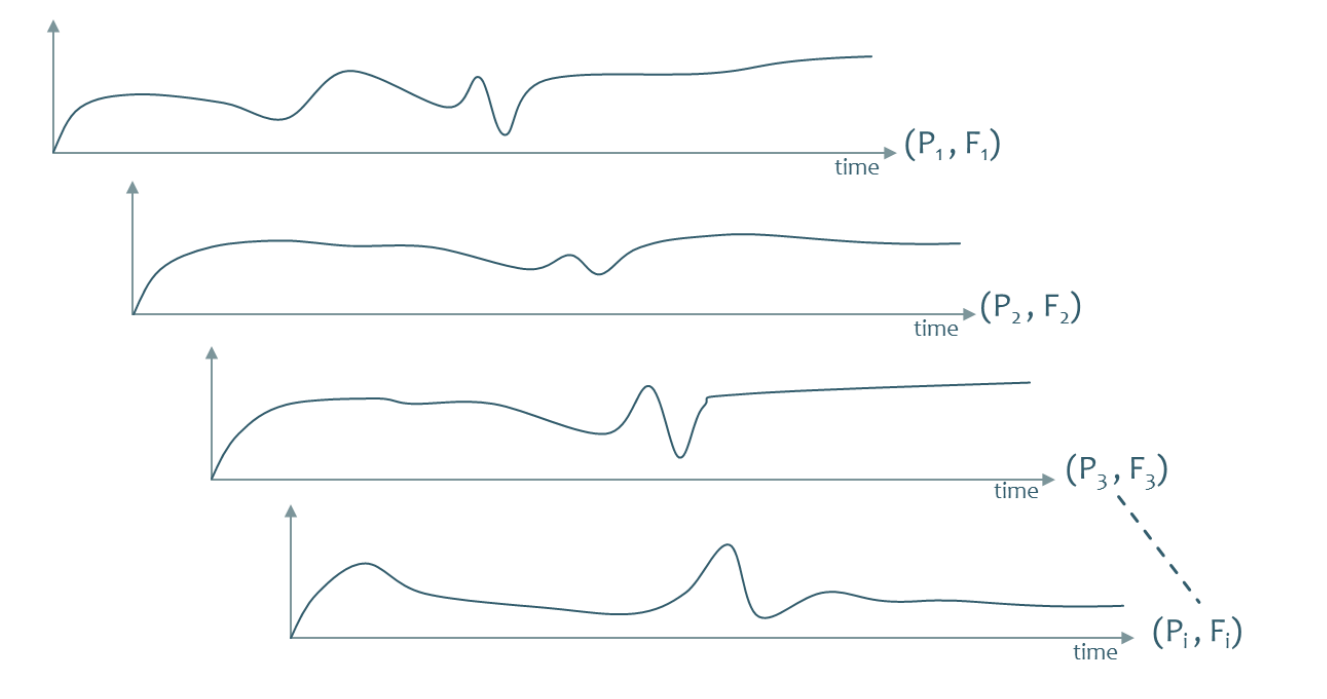

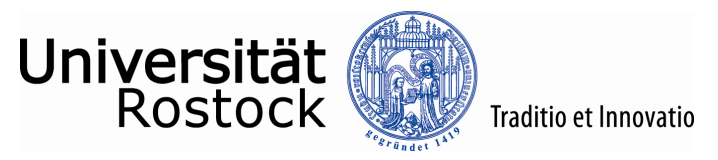

# … Daten + Datenherkunft (1)

… + Parametrisierung der Simulationsläufe

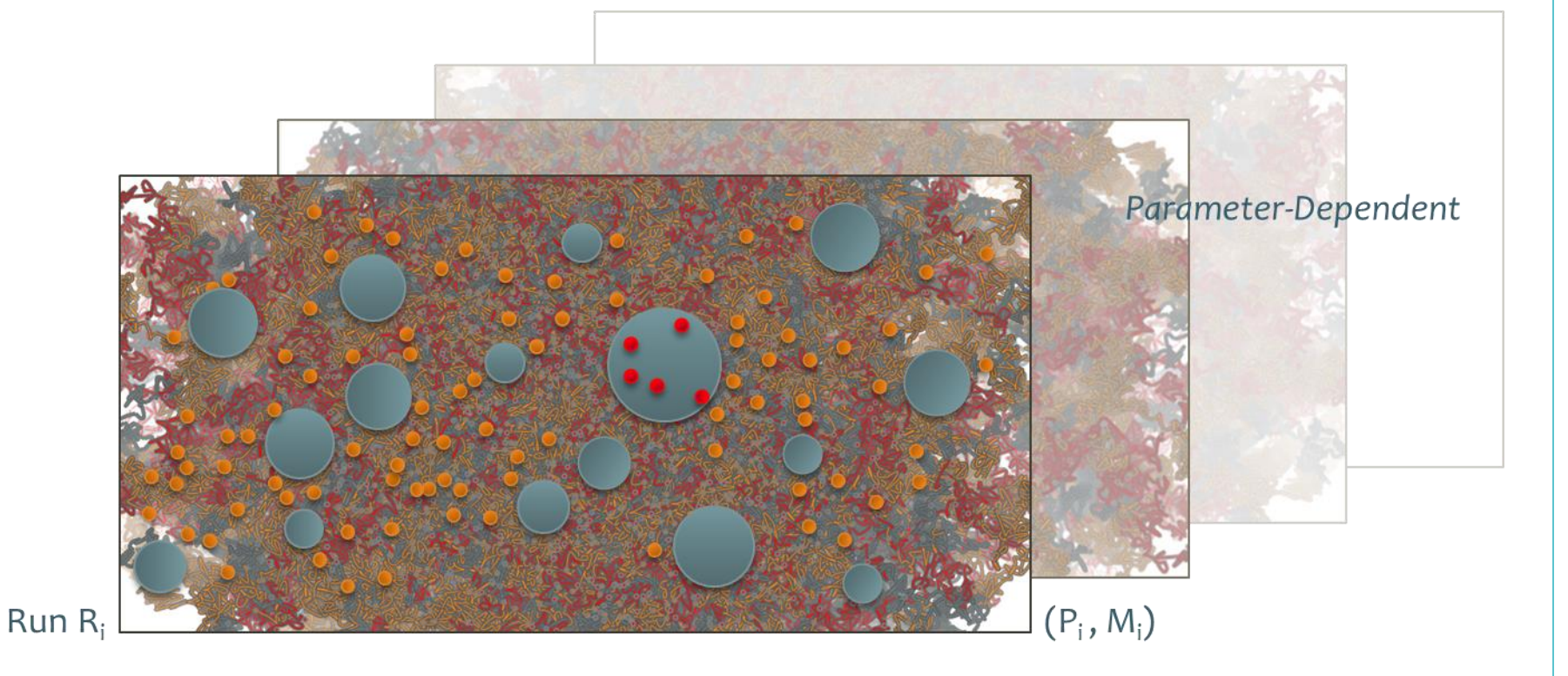

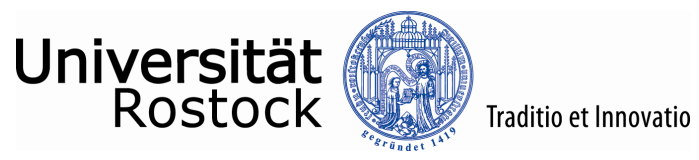

# … Daten + Datenherkunft (2)

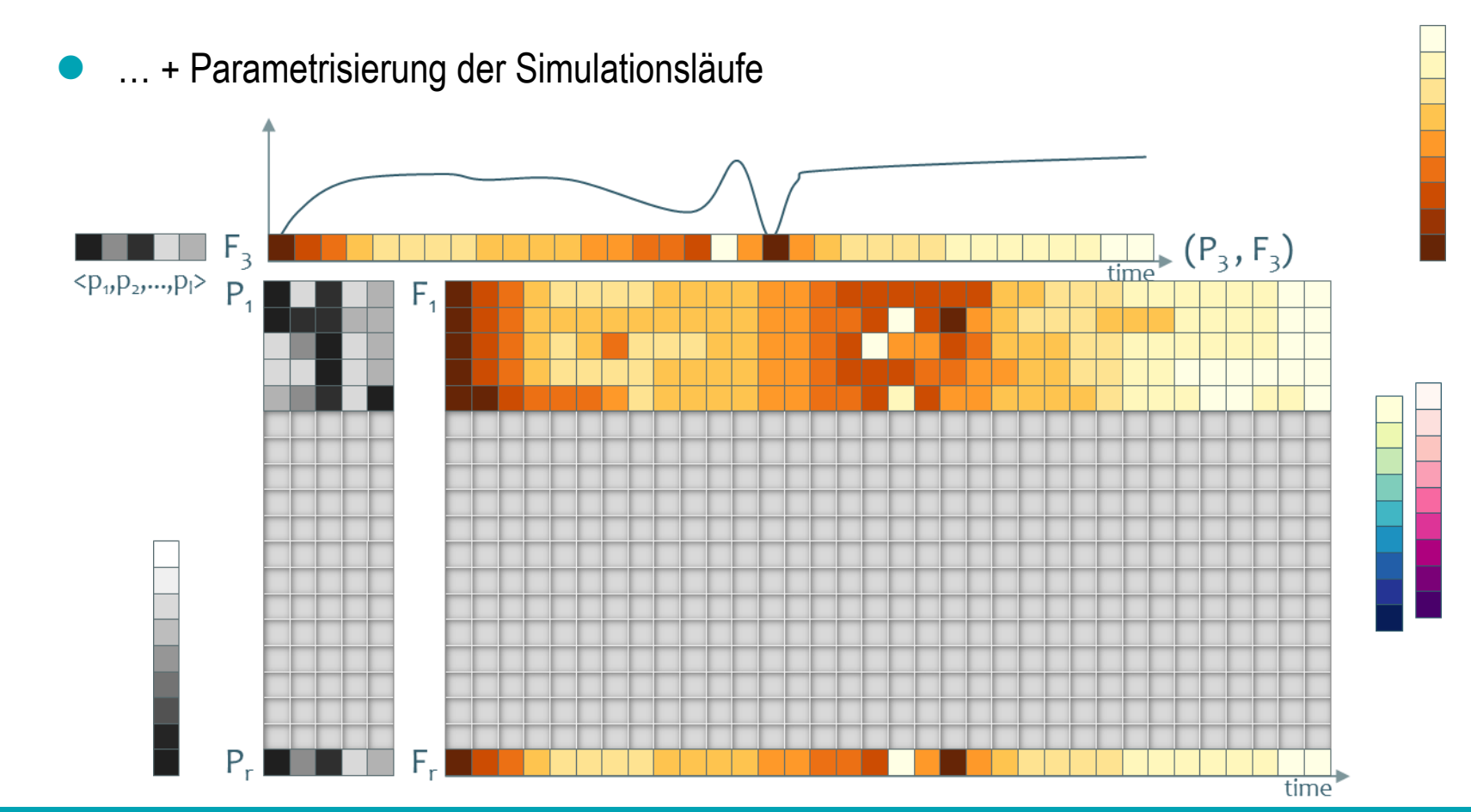

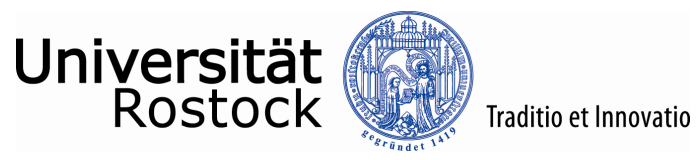

# … Daten + Datenherkunft (3)

Sortierung von Parameter- oder Datenwerten

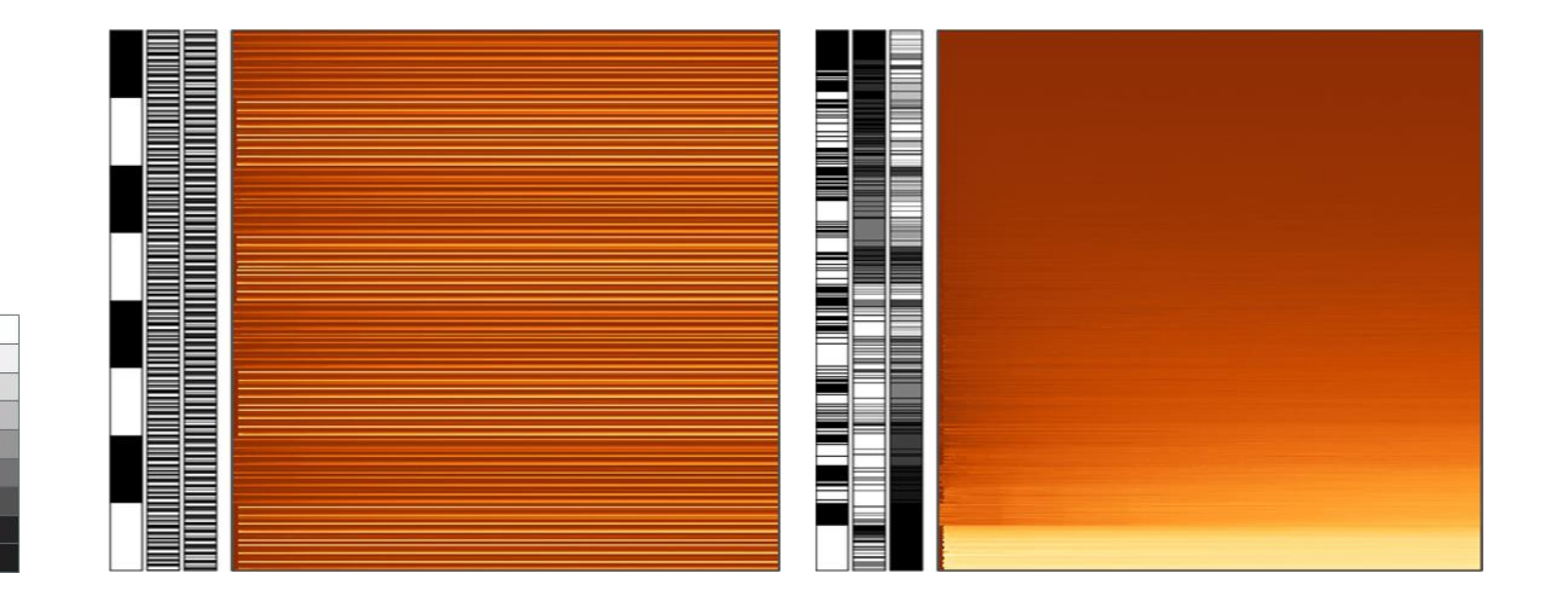

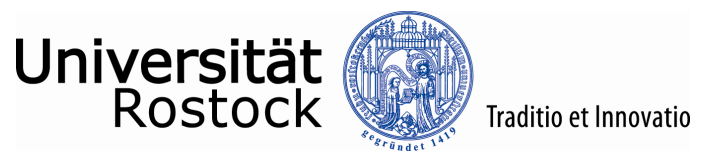

# … Daten + Datenherkunft (4)

Inspektion einzelner Parametrisierungen in Raum und Zeit

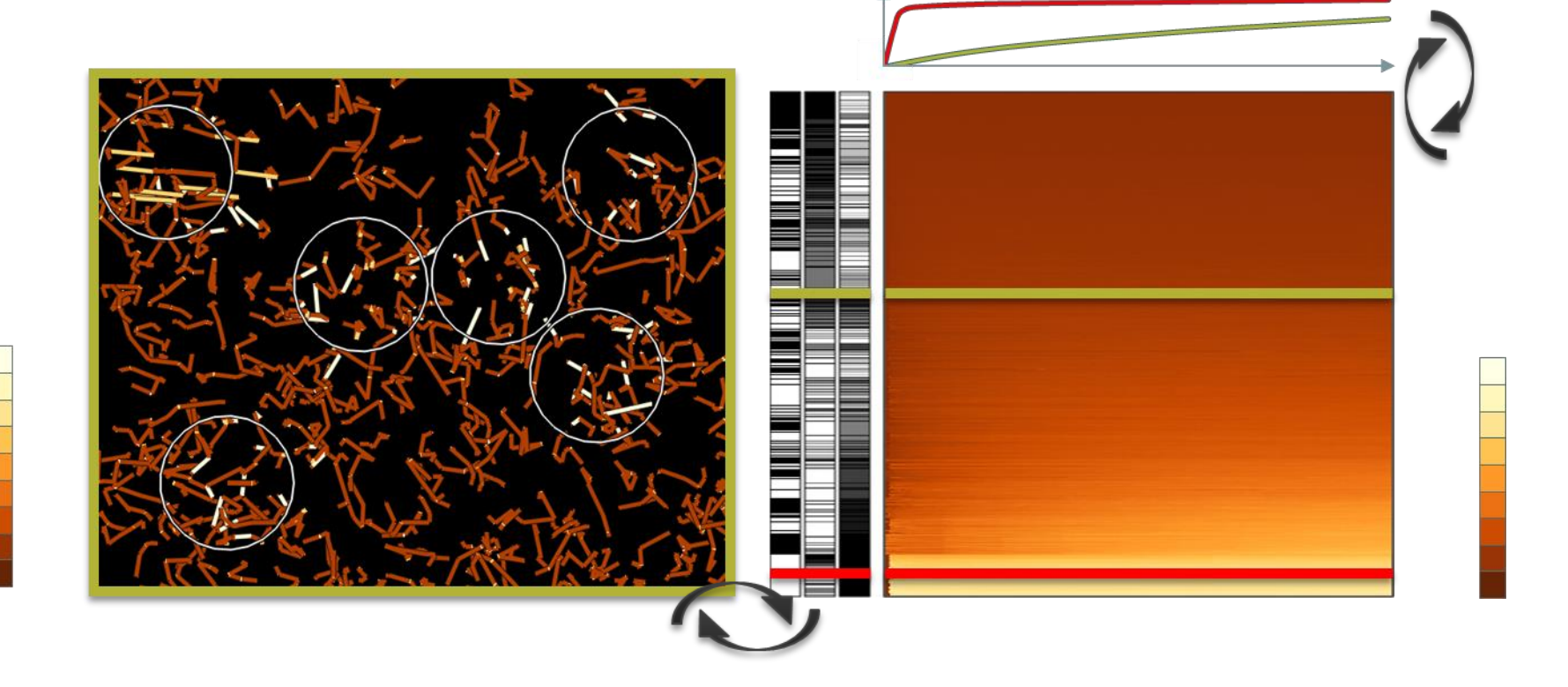

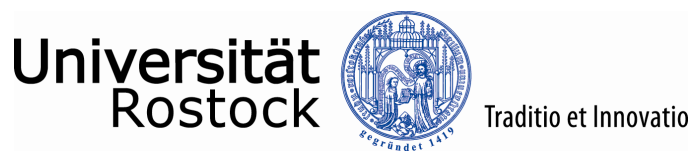

# … Daten + Datenherkunft (5)

 Vergleich von Parametersettings (8 Parameters: Raft size, Fluidity, Count..., ~ 2,000 Parameterizations, ~ 1,000 lipid rafts, ~ 5,000 proteins,  $\sim$  4,000 time steps,  $\sim$  **180 GB raw data**  $\rightarrow \sim$  **3 GB feature data**)

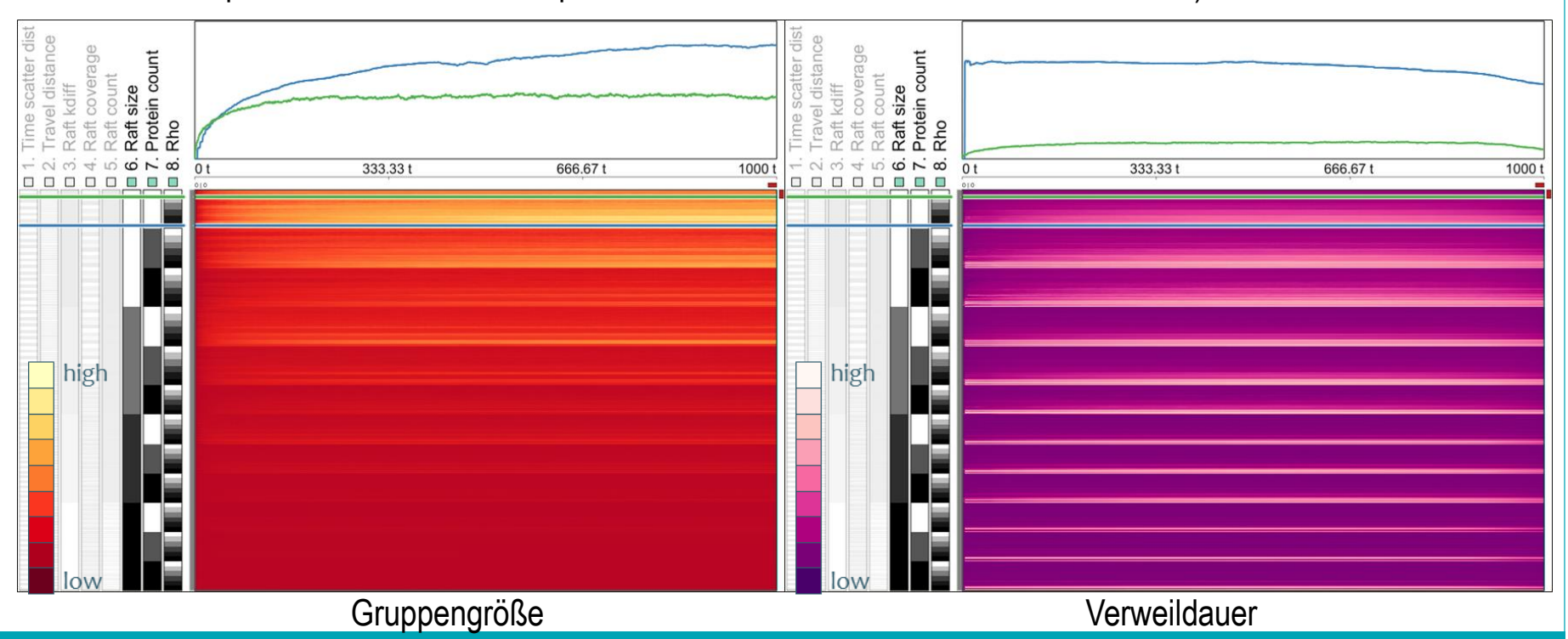

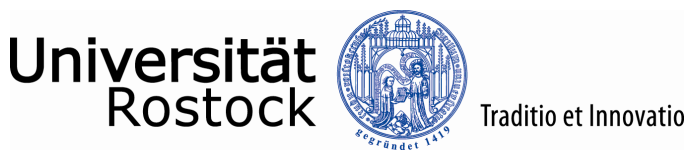

# … Daten + Datenqualität (1)

 Welche Parametersettings führen zu sicheren Ergebnissen? **Beispiel:** Aktivitätserkennung mit CSSM, Krüger et al. 2015

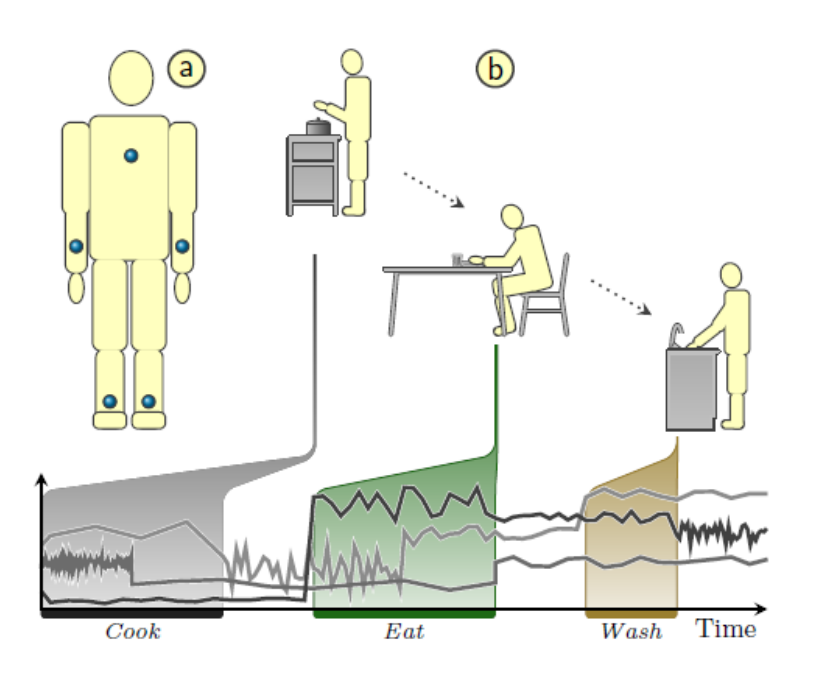

16 Aktivitäten (z.B. nehmen) 99 Aktionen (Messer nehmen)  $\rightarrow$  146 M Zustände

5 Parameter, 432 Parametersettings

3004 Runs zur Abschätzung der Wahrscheinlichkeiten für eine Aktivität auf Basis der gemessenen Sensordaten

600 – 1200 Zeitpunkte

**Begleitende Videodaten** 

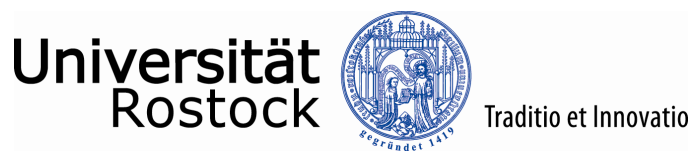

# … Daten + Datenqualität (2)

Einfluss der Parameter & Wertebelegungen  $\rightarrow$  Qualität der Aktivitätserkennung

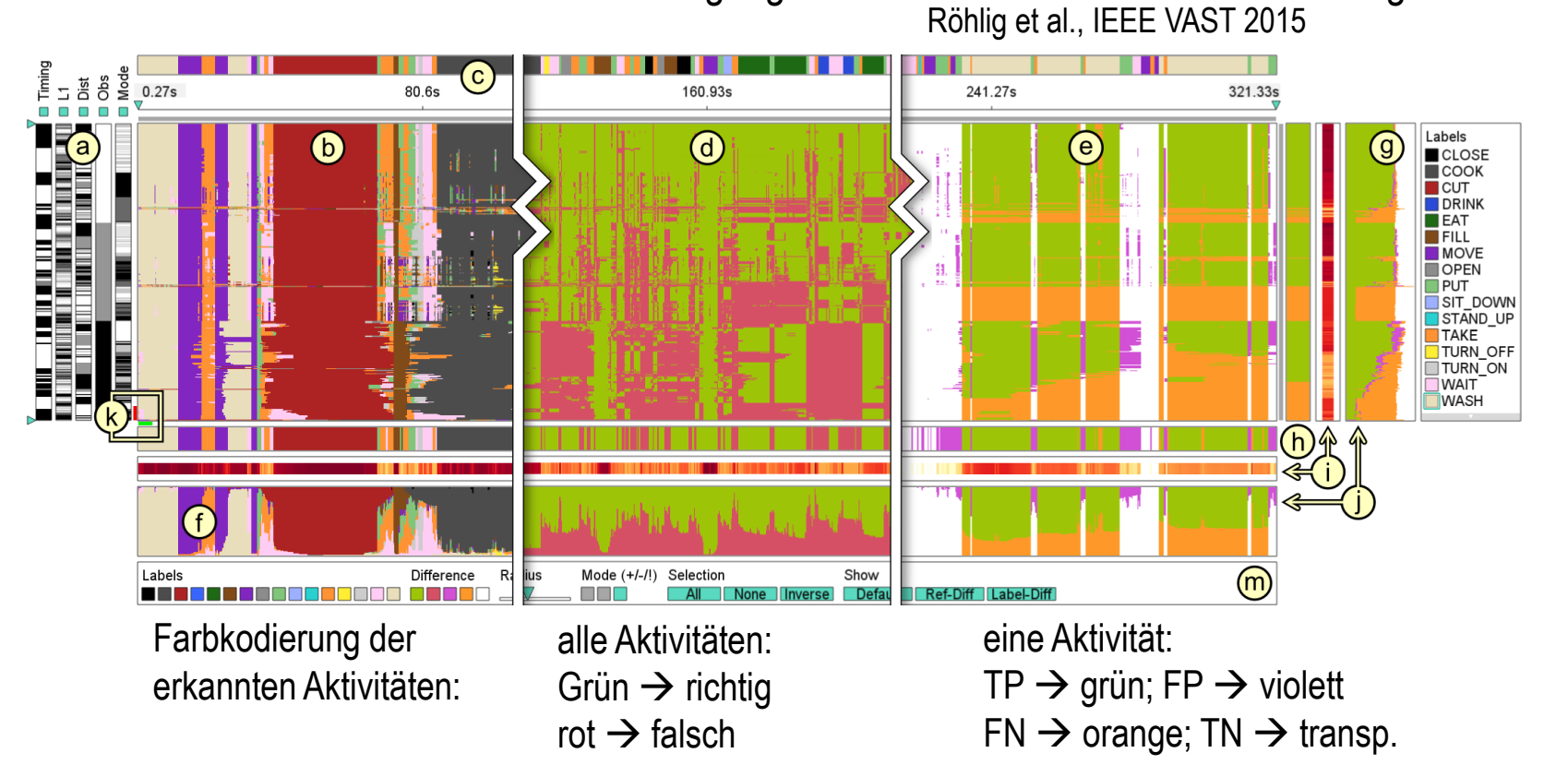

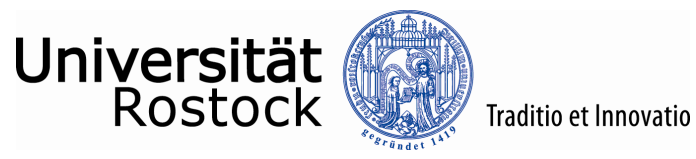

#### … Daten + Struktur (1)

… + Relationen zwischen den Daten

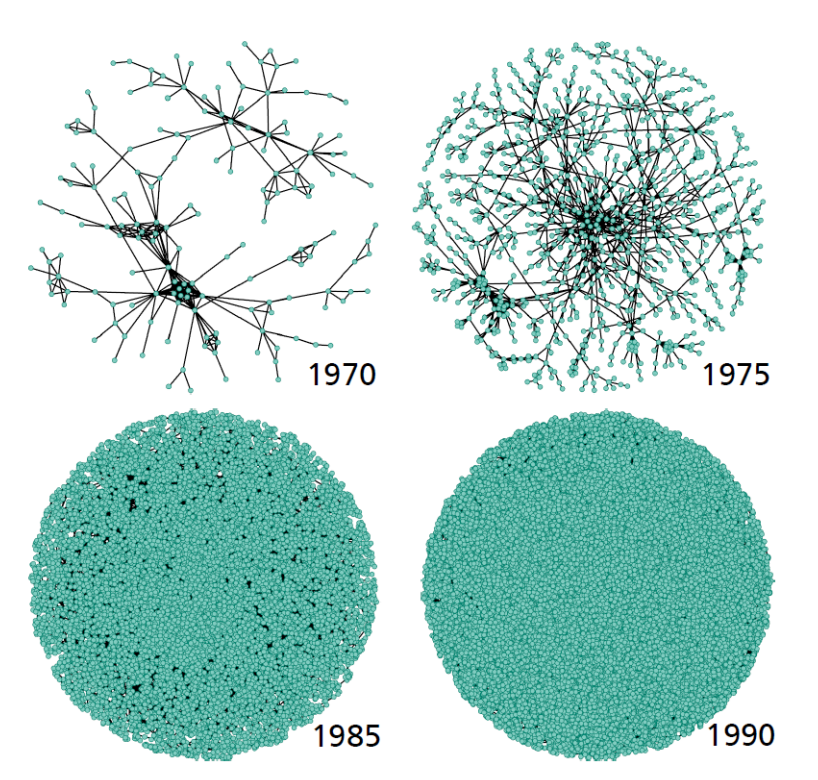

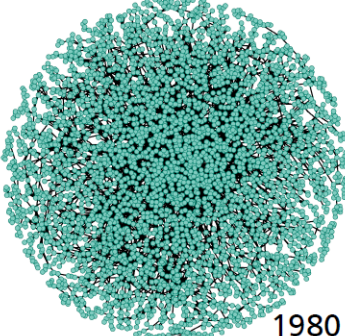

DBLP: Co-Autoren Netzwerk 21 time points: 1990-2011 914 492 nodes 3 802 317 edges

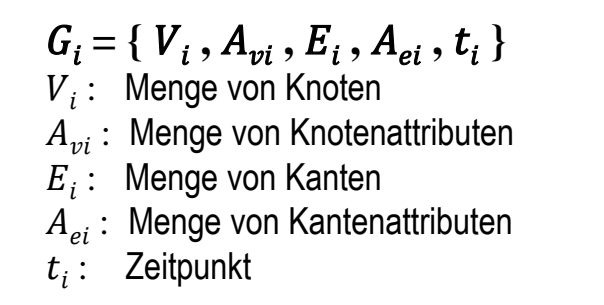

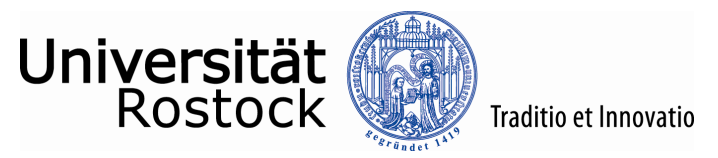

# … Daten + Struktur (2)

 Unser Ansatz (Hadlak et al. 2014): Flexible Definition interessanter Informationen durch  $\rightarrow$  modulare DoI (degree of interest) Spezifikation

#### **4 Schritte:**

- 1. Definition von Komponenten
- 2. Transformation von Komponenten
- 3. Kombination von Komponenten
- 4. Propagation von Komponenten

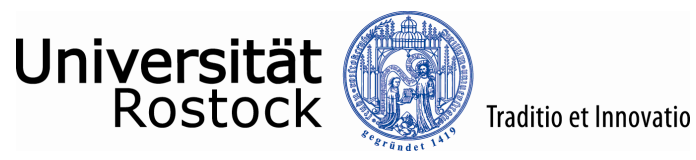

# … Daten + Struktur (3)

 Definition von Komponenten (beschreibt das grundlegende Interesse mit einer DoI-Funktion)

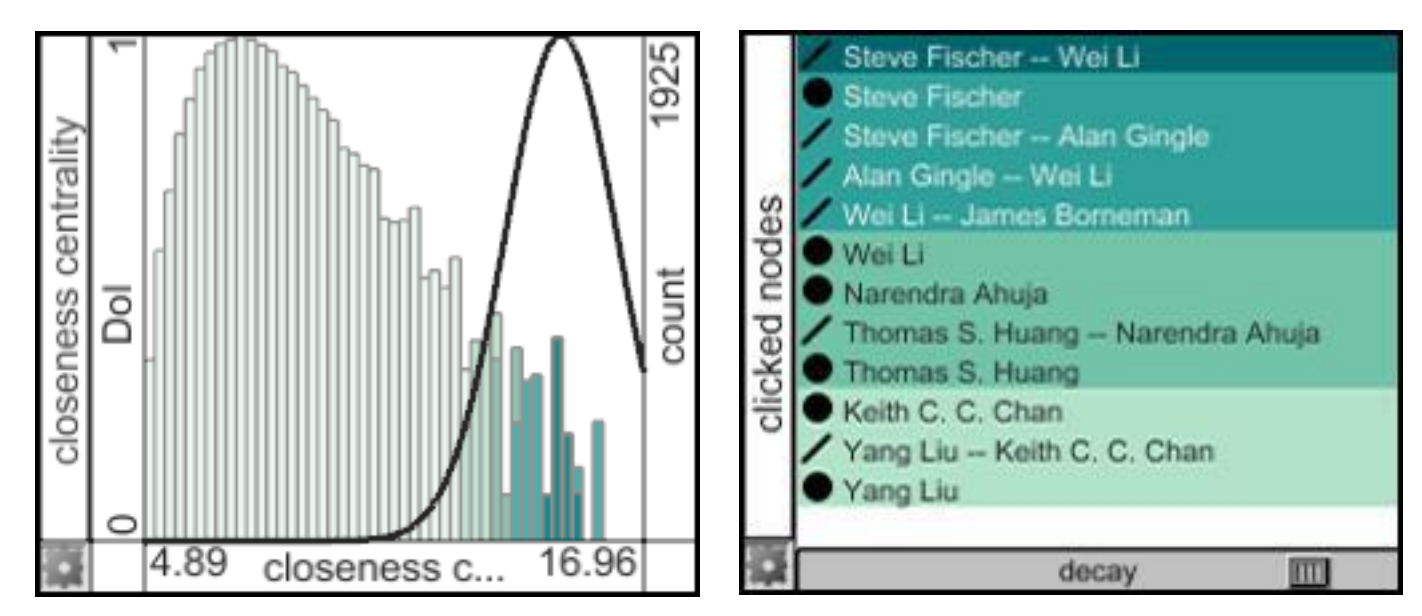

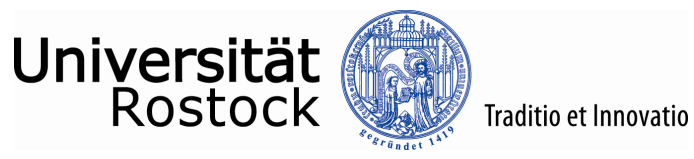

#### … Daten + Struktur (4)

- Transformation von Komponenten (modifiziert eine DoI-Funktion, z.B. zur Inversion oder Hervorhebung)
- Kombination von Komponenten (erlaubt verschiedene Aspekte gleichzeitig zu betrachten)

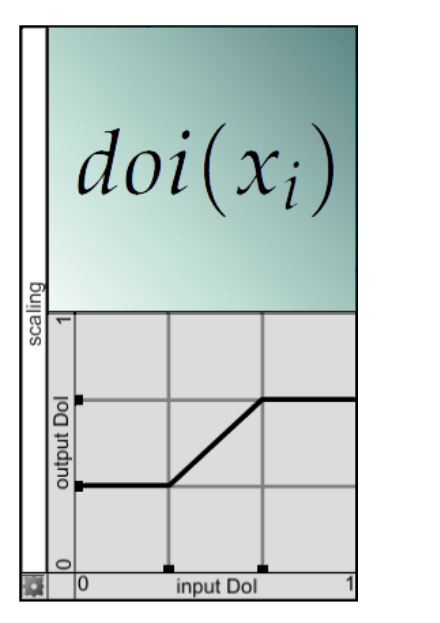

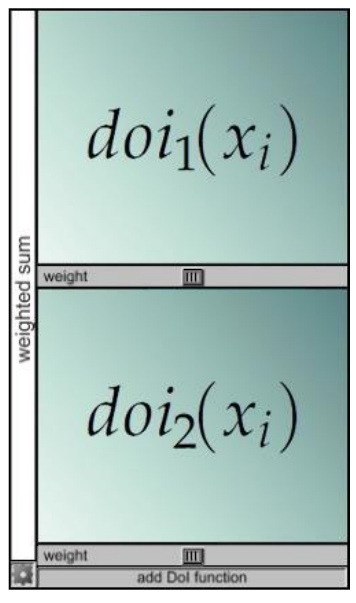

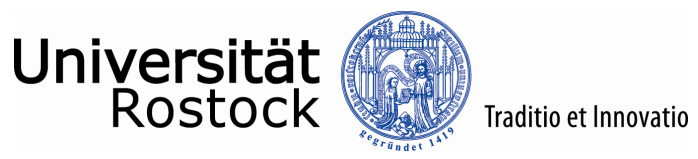

### … Daten + Struktur (5)

 Propagation von Komponenten (propagiert hohe DoI-Werte über Graphelemente und Zeitpunkte)

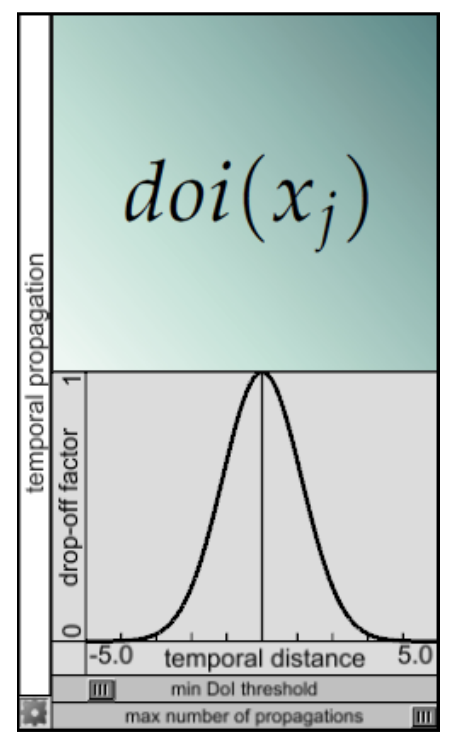

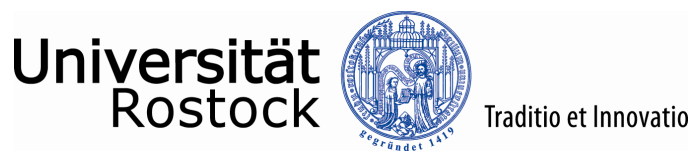

### … Daten + Struktur (6)

- Visualisierung des Graphen
	- Graphelemente mit hohen DoI-Werten werden explizit dargestellt (kleine Kreise mit farb-kodierten DoI-Werten)
	- Teilgraphen mit niedrigen DoI-Werten werden in Metaknoten zusammengefasst.

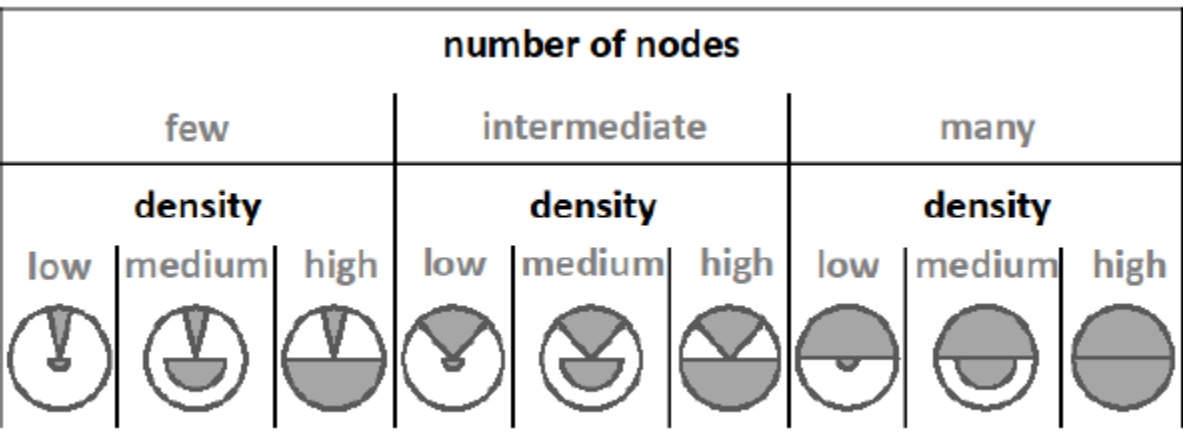

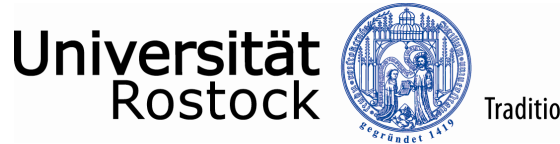

#### … Daten + Struktur (7)

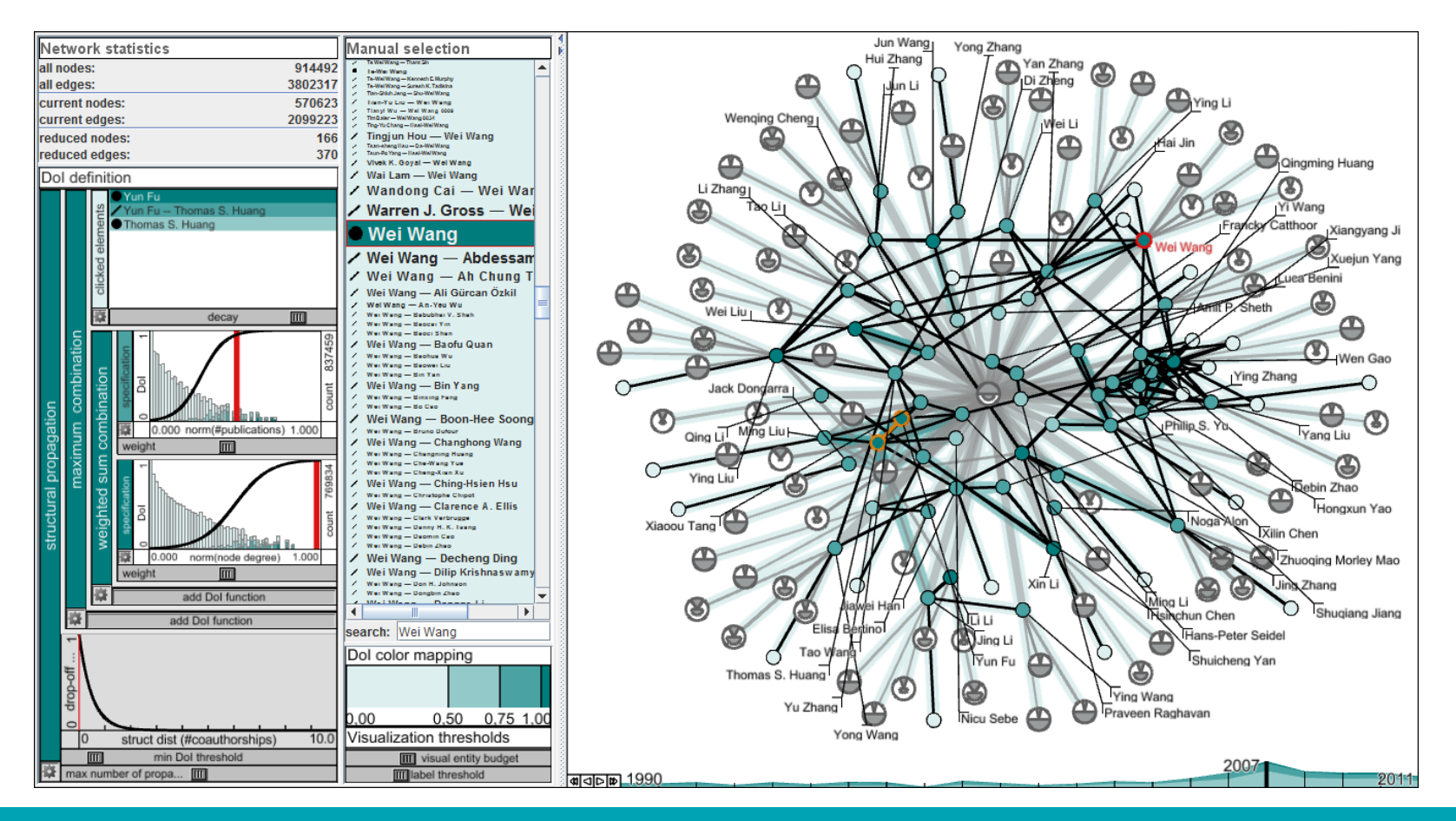

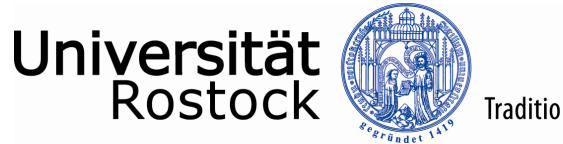

#### Traditio et Innovatio

#### … Daten + Struktur (8)

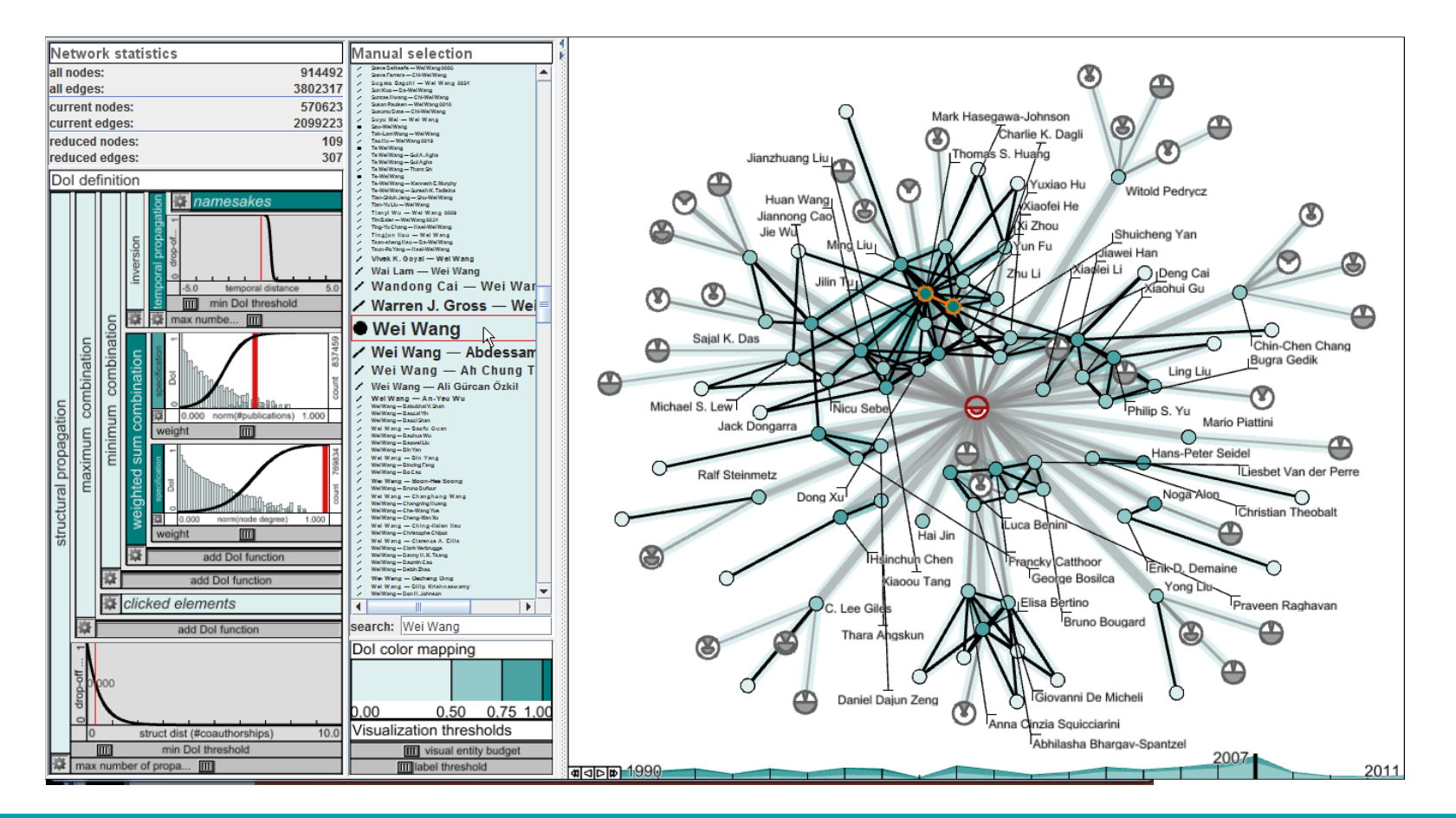

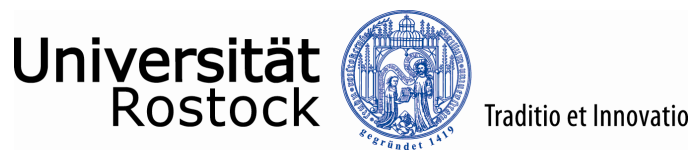

### Präsentation & Diskussion

 Multi-user und multi-display-Umgebungen erfordern neue Ansätze für die Visualisierung von und Interaktion mit Informationen.

**Beispiel:** Multipresenter-Tool, Eichner et al., 2015

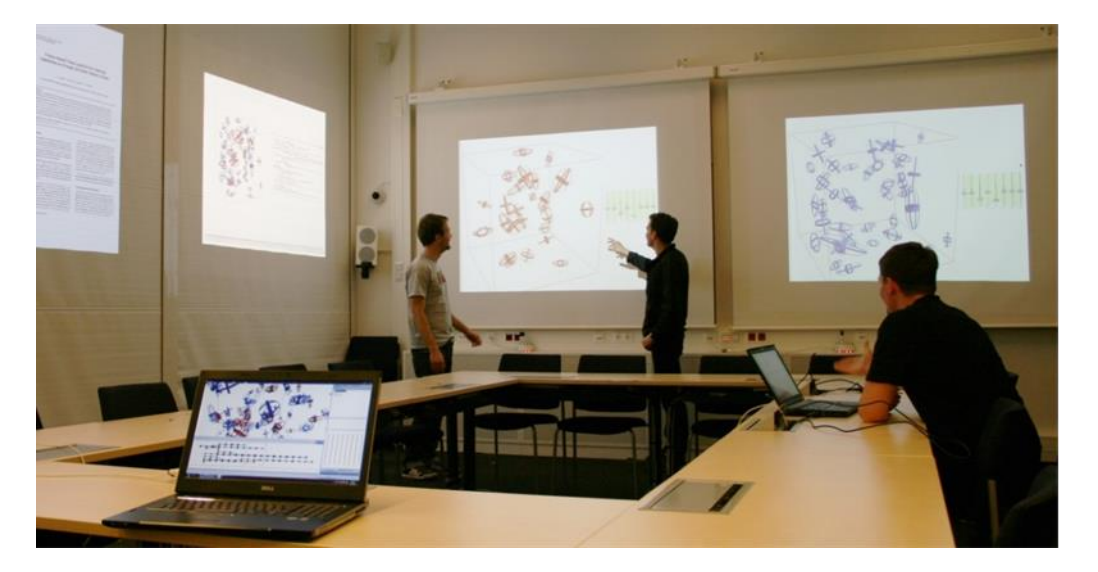

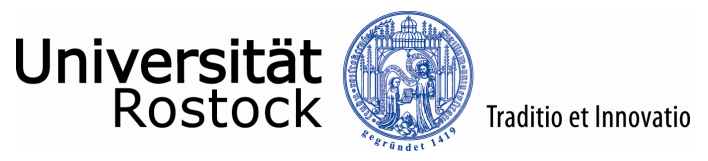

# Präsentation & Diskussion (2)

Einfache Komposition von Präsentationen

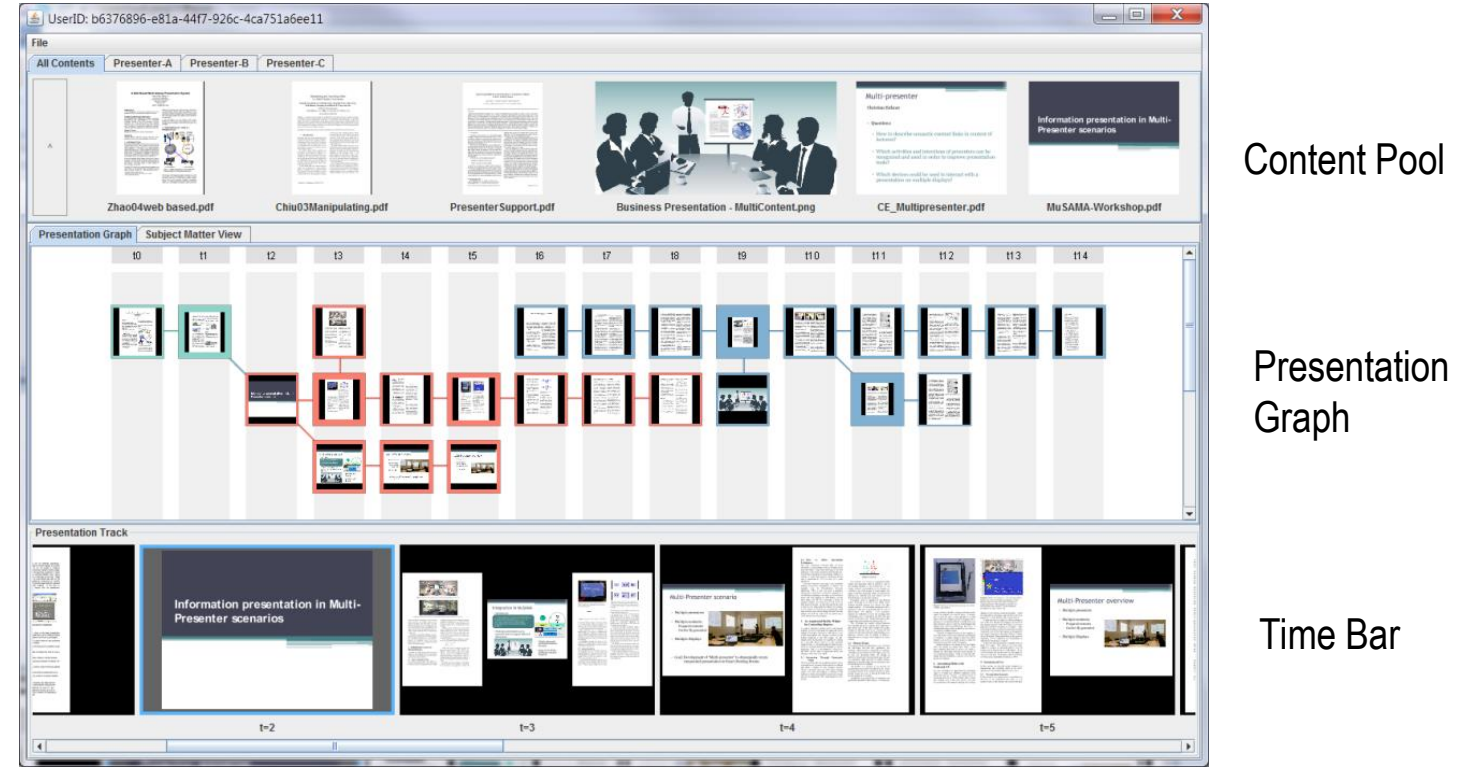

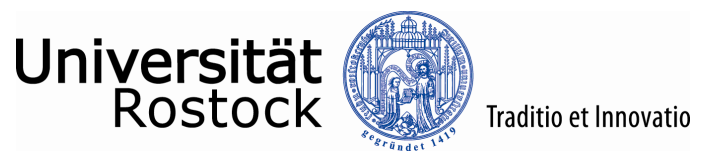

# Präsentation & Diskussion (3)

 Protokollierung von Aktionen pro User, Display und Objekt zur Unterstützung von Diskussionen

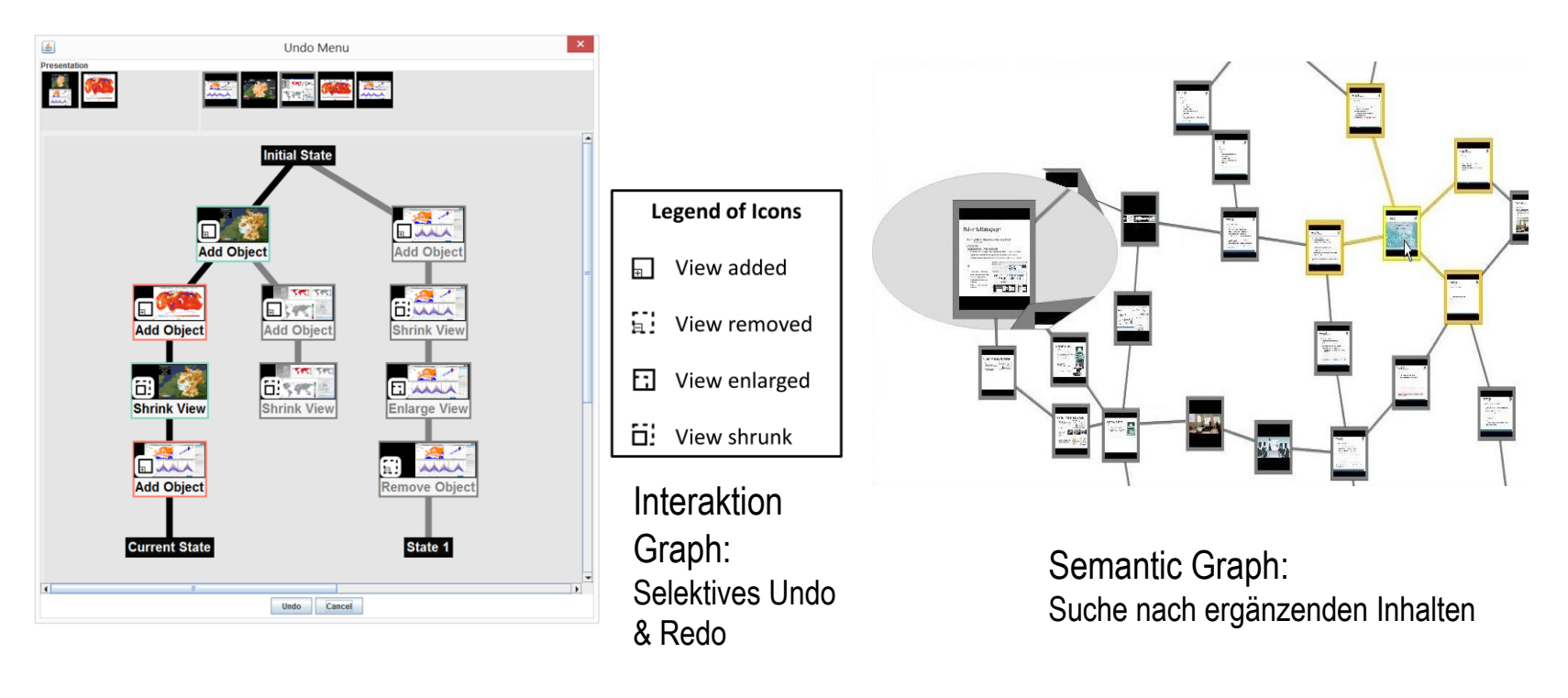

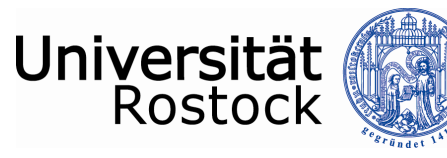

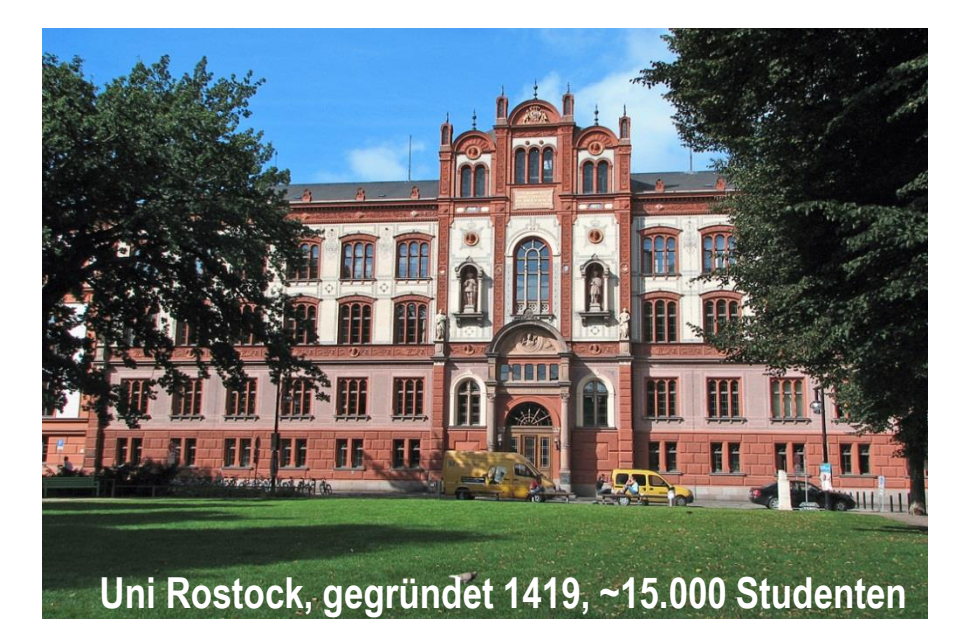

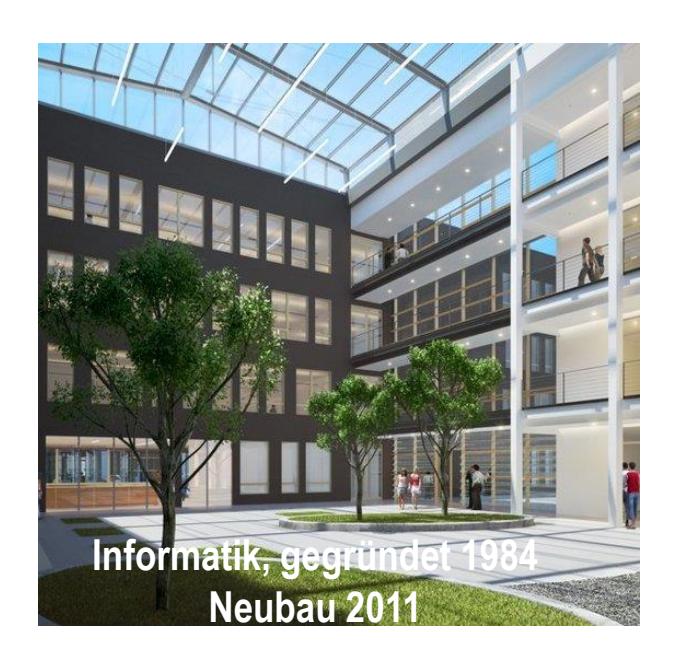

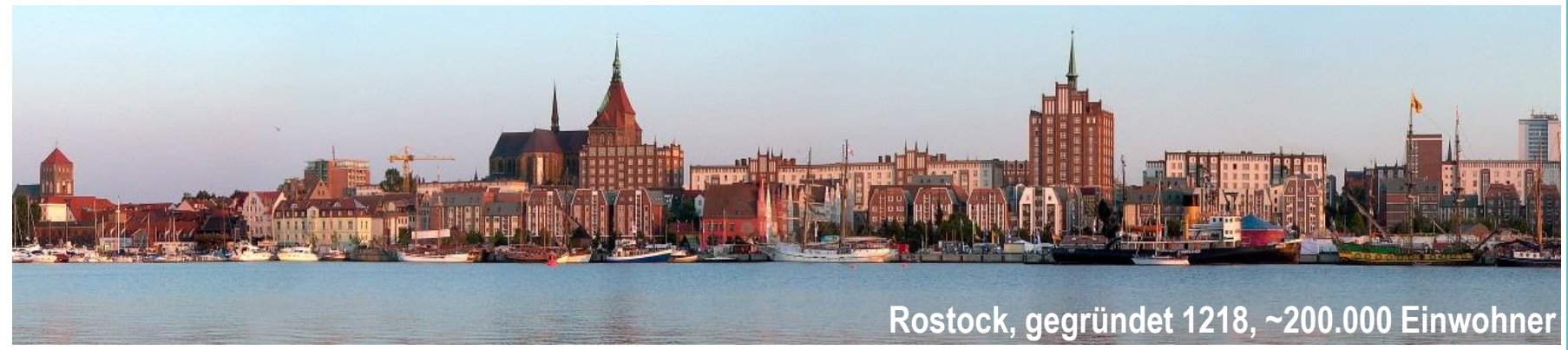

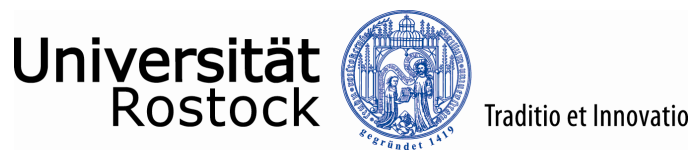

# Visualisierung der Daten (3)

- Berechnen der Heterogenitätswerte
	- Bestimme die Punkte, für die Werte berechnet werden sollen.
	- Berechne die Heterogenität an bzw. zwischen den Punkten entsprechend einer gegebenen Metrik
	- Aggregiere die Herterogenitätswerte

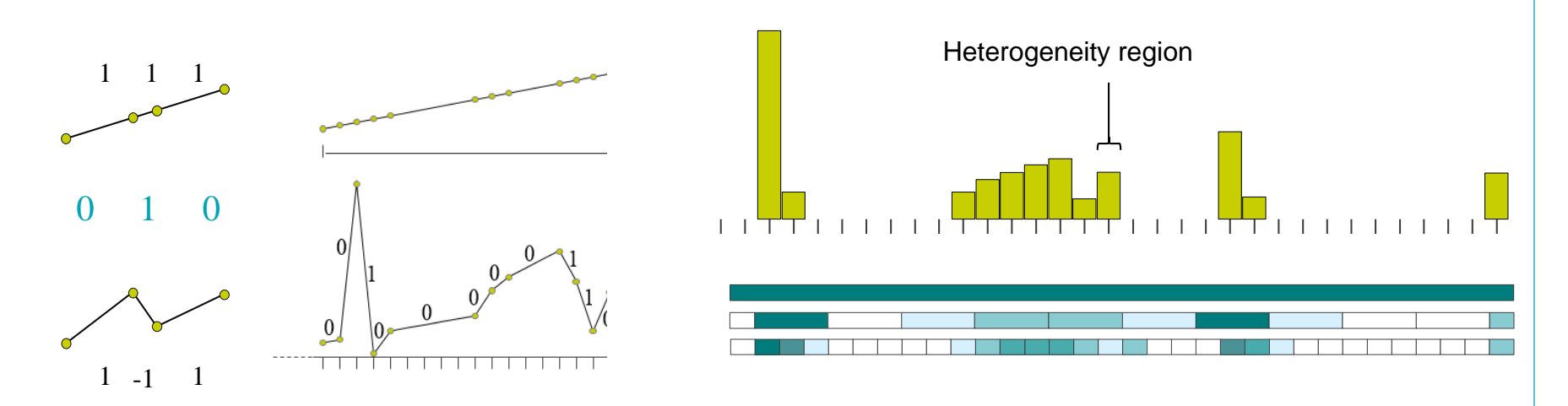

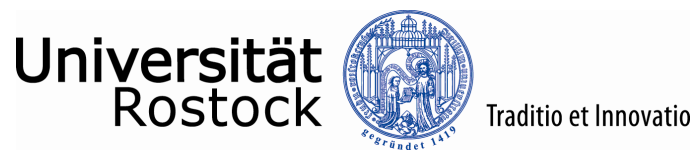